## **PUCRS – Faculdade de Engenharia – Engenharia Elétrica**

Microondas – T480 – estudo do guia de onda WR340 – exemplo de referência

O guia de onda WR-340 mostrado na figura abaixo é constituído por PEC e é preenchido por vácuo. As dimensões são *a*=86.36mm, *b*=43.18mm e o comprimento do guia é *L*=734.06mm.

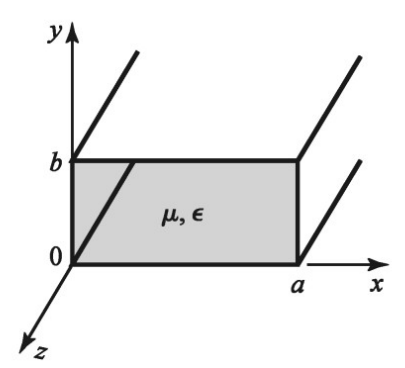

- (I) Com base na Tabela 3.2 do Cap I das notas de aula, pede-se para uma frequência de operação f=2.5GHz:
	- a) Determine a matriz fc<sub>m,n</sub> das frequências de corte dos modos TE<sub>mn</sub> e TM<sub>mn</sub>, sendo m=0,1,2 e n=0,1,2. **Nota**: Não existem modos TE<sub>00</sub>, TM<sub>00</sub>, TM<sub>01</sub> e TM<sub>10</sub> em uma guia de onda retangular – assim fc<sub>m,n</sub> não tem sentido físico para valores de m e n referentes a estes modos.
	- b) Determine a matriz  $\sqrt{2}$  fc<sub>m,n</sub> das frequências de operação mínimas dos modos TE<sub>mn</sub> e TM<sub>mn</sub>, sendo m=0,1,2 e n=0,1,2.
	- c) Determine a matriz kc<sub>m,n</sub> dos *cutoff wave numbers* dos modos TE<sub>mn</sub> e TM<sub>mn</sub>, sendo m=0,1,2 e n=0,1,2.
	- d) Determine a matriz  $\beta_{m,n}$  das constantes de propagação dos modos TE<sub>mn</sub> e TM<sub>mn</sub>, m=0,1,2 e n=0,1,2. Identifique os modos evanescentes.
	- e) Determine a matriz  $\lambda c_{m,n}$  dos comprimentos de onda de corte dos modos TE<sub>mn</sub> e TM<sub>mn</sub>, m=0,1,2 e n=0,1,2.
	- f) Determine a matriz  $\lambda g_{m,n}$  dos comprimentos de onda guiados dos modos TE<sub>mn</sub> e TM<sub>mn</sub>, m=0,1,2 e n=0,1,2.
	- g) Determine a matriz ZTE<sub>m,n</sub> das impedâncias de onda do modo TE<sub>mn</sub>, m=0,1,2 e n=0,1,2.
	- h) Determine a matriz  $ZTM_{m,n}$  das impedâncias de onda do modo  $TM_{mn}$ , m=0,1,2 e n=0,1,2.
- (II) Com base na Tabela 3.2 do Cap I das notas de aula, refaça (I) acima para uma frequência de operação f=7.0GHz.
- (III) Modele a guia de onda em questão em um simulador FDTD na frequência de operação f=2.5GHz.
	- a) Identifique os primeiros k-ésimos modos não-evanescentes ou evanescentes na frequência de operação, sendo  $k=1,2...$  8. Os modos devem ser ordenados de acordo com o valor crescente das frequências de corte fc<sub>k</sub> identificadas pelo simulador FDTD.
	- b) Compare as frequências de corte identificadas pelo simulador em a) com a matriz  $f_{m,n}$  obtida no item a) de (I) acima.
	- c) Usando o simulador FDTD, obtenha e plote a distribuição espacial dos campos E e H no plano xy da porta de entrada (porta 1) da guia de onda para cada modo identificado em a). Compare a distribuição espacial obtida do simulador FDTD com a distribuição espacial de E e H mostradas no plano de corte "3" da Figura 3.9 do Cap I das notas de aula. Verifique a consistência dos índices m e n dos modos  $TE_{mn}$  e  $TM_{mn}$  da Figura 3.9 com as frequências de corte obtidas na matriz fc<sub>m,n</sub> obtida no item a) de (I) acima e com a distribuição dos campos E e H obtidas via simulador FDTD.
	- d) Para o modo TE não-evanescente dominante, identifique um possível método de excitação H (espira) e/ou E (monopolo), desenhando simplificadamente o método de excitação na distribuição espacial obtida em c).
	- e) Para o modo TM não-evanescente dominante, identifique um possível método de excitação H (espira) e/ou E (monopolo), desenhando simplificadamente o método de excitação na distribuição espacial obtida em c).
	- f) Para o modo TE não-evanescente dominante, plote a distribuição em perspectiva (3D) dos campos E e H.
	- g) Para o modo TM não-evanescente dominante, plote a distribuição em perspectiva (3D) dos campos E e H.
	- h) Plote o gráfico em dB da transmitância S2(k),1(k) entre porta 1 e 2 para o modo dominante não-evanescente de ordem k, sendo k=1,2... 8, Identifique a frequência de corte fc deste k-ésimo modo dominante no respectivo gráfico
	- i) Plote o gráfico em dB da transmitância S2(k),1(k) entre porta 1 e 2 para o primeiro k-ésimo modo evanescente, sendo k=1,2... 8, Identifique a frequência de corte deste k-ésimo modo evanescente no respectivo gráfico.

(IV) Refaça (III) para uma frequência de operação f=7.0GHz.

(I) - solução:

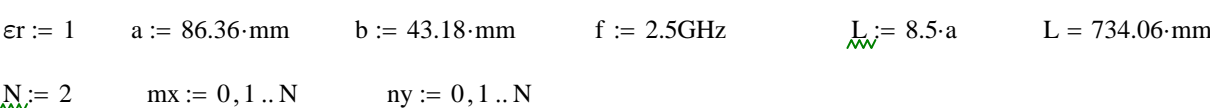

O desenvolvimento analítico que segue baseia-se na Tabela 3.2 do Cap I das notas de aula:

$$
k := 2 \cdot \pi \cdot f \cdot \sqrt{\mu \cdot \varepsilon \cdot \varepsilon r}
$$
\n
$$
k = 52.384 \cdot \frac{\text{rad}}{\text{m}}
$$
\n
$$
\eta := \sqrt{\frac{\mu \circ \varepsilon \cdot \varepsilon r}{(\varepsilon \circ \varepsilon \cdot \varepsilon \cdot r)}}
$$
\n
$$
\eta = 376.819 \, \Omega
$$

a) Frequencia de corte dos modos  $TE_{mn}$  e  $TM_{mn}$ , m=0,1,..., N = 2 e n=0,1,..., N = 2 :

$$
fc_{mx,\,ny} \coloneqq \frac{c}{2\cdot\pi\sqrt{\epsilon r}}\cdot\sqrt{\left(\frac{mx\cdot\pi}{a}\right)^2+\left(\frac{ny\cdot\pi}{b}\right)^2}
$$

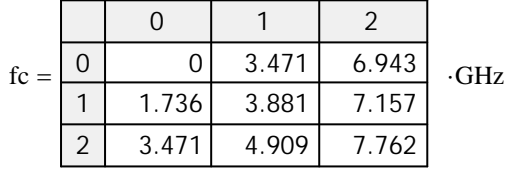

Nota: Não existem modos  $TE_{00}$ ,TM<sub>00</sub>,TM<sub>10 e</sub> TM<sub>01</sub> em uma guia de onda retangular - assim fc<sub>m,n</sub> não tem sentido físico para valores de m e n referentes a estes modos. Esta observação é válida também para kc<sub>m,n</sub>, β<sub>m,n</sub>, λc<sub>m,n</sub>, λg<sub>m,n</sub>, ZTE<sub>m,n</sub> e ZTM<sub>m,n</sub>, obtidos abaixo.

b) Freq. mínima de operação dos modos TE<sub>mn</sub> e TM<sub>mn</sub>, m=0,1,..., N = 2 e n=0,1,..., N = 2 :

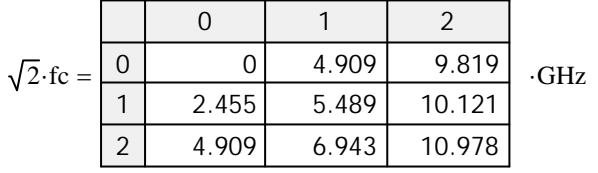

c) Cutoff wave number dos modos  $TE_{mn}$  e  $TM_{mn}$ , m=0,1,..., N = 2 e n=0,1,..., N = 2 :

$$
k c_{mx,\, ny} \coloneqq \sqrt{\left(\frac{mx\!\cdot\!\pi}{a}\right)^{\!2} + \left(\frac{ny\!\cdot\!\pi}{b}\right)^{\!2}}
$$

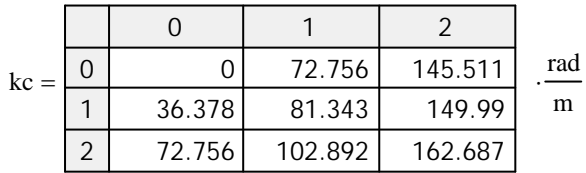

d) Constante de propagação dos modos TE<sub>mn</sub> e TM<sub>mn</sub>, m=0,1,..., N = 2 e n=0,1,..., N = 2 :

$$
\beta_{mx,\,ny}:=\sqrt{k^2-\left(kc_{mx,\,ny}\right)^2}
$$

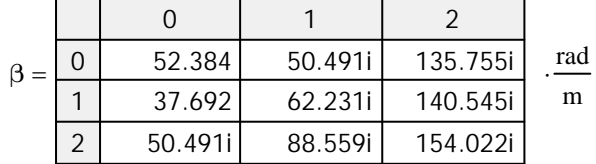

Nota: β imaginário  $\Rightarrow$  modo evanescente em f = 2.5 GHz

e)  $\lambda$  de corte dos modos TE<sub>mn</sub> e TM<sub>mn</sub>, m=0,1,..., N = 2 e n=0,1,..., N = 2 :

$$
\lambda c_{mx, ny} := \text{if}\left(kc_{mx, ny} \neq 0 \frac{\text{rad}}{\text{m}}, \frac{2 \cdot \pi}{k c_{mx, ny}}, \infty \text{ m}\right)
$$

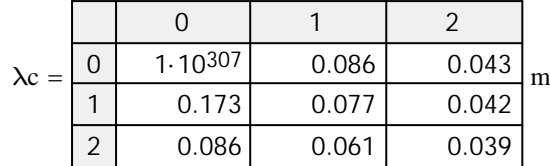

f)  $\lambda$  guiado dos modos TE<sub>mn</sub> e TM<sub>mn</sub>, m=0,1,..., N = 2 e n=0,1,..., N = 2 :

$$
\lambda g_{mx, ny} := \frac{2\pi}{\beta_{mx, ny}}
$$

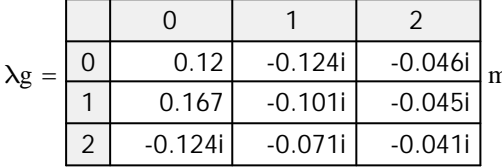

m Mota: λ imaginário ⇒ modo evanescente em f = 2.5 GHz

g) Impedância de onda do modo TE<sub>mn</sub>, m=0,1,..., N = 2 e n=0,1,..., N = 2 :

$$
ZTE_{mx, ny} := \frac{\eta \cdot k}{\beta_{mx, ny}}
$$

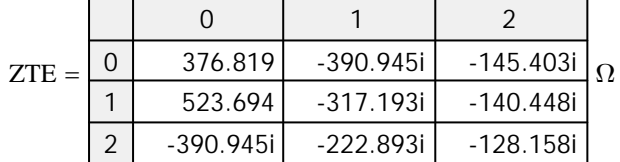

Nota: Z imaginário  $\Rightarrow$  modo evanescente em f = 2.5 GHz

h) Impedância de onda do modo TM<sub>mn</sub>, m=0,1,..., N = 2 e n=0,1,..., N = 2 :

$$
ZTM_{\max, ny} := \frac{\eta \cdot \beta_{\max, ny}}{k}
$$

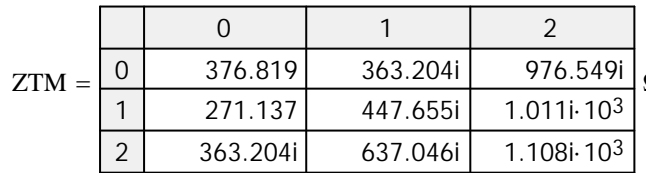

 $\Omega$  Nota: Z imaginário  $\Rightarrow$  modo evanescente em f = 2.5 GHz

(II) - solução:

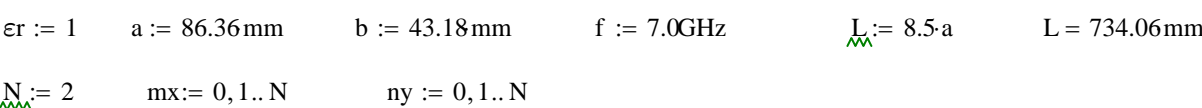

O desenvolvimento analítico que segue baseia-se na Tabela 3.2 do Cap I das notas de aula:

$$
k := 2 \cdot \pi \cdot f \cdot \sqrt{\mu \cdot \varepsilon \cdot \varepsilon r}
$$
\n
$$
k = 146.674 \frac{\text{rad}}{\text{m}}
$$
\n
$$
\eta := \sqrt{\frac{\mu \circ \varepsilon \cdot \varepsilon r}{(\varepsilon \circ \varepsilon \cdot \varepsilon r)}}
$$
\n
$$
\eta = 376.819 \Omega
$$

a) Frequencia de corte dos modos TE<sub>mn</sub> e TM<sub>mn</sub>, m=0,1,..., N = 2 e n=0,1,..., N = 2 :

$$
fc_{mx,\,ny} := \frac{c}{2\cdot\pi\sqrt{\epsilon r}}\cdot\sqrt{\left(\frac{mx\pi}{a}\right)^2+\left(\frac{ny\cdot\pi}{b}\right)^2}
$$

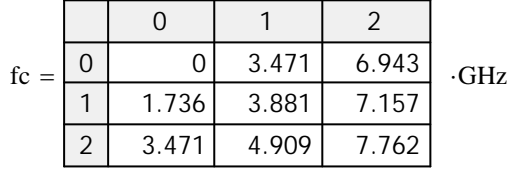

Nota: Não existem modos  $TE_{00}$ ,TM<sub>00</sub>,TM<sub>10 e</sub> TM<sub>01</sub> em uma guia de onda retangular - assim fc<sub>m,n</sub> não tem sentido físico para valores de m e n referentes a estes modos. Esta observação é válida também para kc<sub>m,n</sub>, β<sub>m,n</sub>, λc<sub>m,n</sub>, λg<sub>m,n</sub>, ZTE<sub>m,n</sub> e ZTM<sub>m,n</sub>, obtidos abaixo.

b) Freq. mínima de operação dos modos TE<sub>mn</sub> e TM<sub>mn</sub>, m=0,1,..., N = 2 e n=0,1,..., N = 2 :

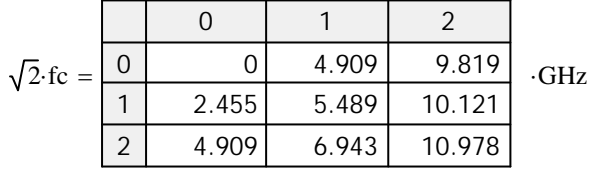

c) Cutoff wave number dos modos  $TE_{mn}$  e  $TM_{mn}$ , m=0,1,..., N = 2 e n=0,1,..., N = 2 :

$$
k c_{mx,\, ny} \coloneqq \sqrt{\left(\frac{mx\,\pi}{a}\right)^2 + \left(\frac{ny\cdot\pi}{b}\right)^2}
$$

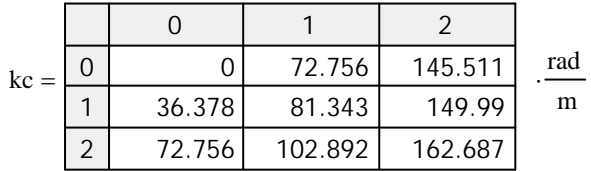

d) Constante de propagação dos modos TE<sub>mn</sub> e TM<sub>mn</sub>, m=0,1,..., N = 2 e n=0,1,..., N = 2 :

$$
\beta_{mx,\,ny}:=\sqrt{k^2-\left(kc_{mx,\,ny}\right)^2}
$$

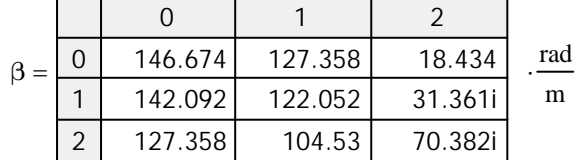

<u>Nota</u>: β imaginário  $\Rightarrow$  modo evanescente em f = 7 GHz

e)  $\lambda$  de corte dos modos TE<sub>mn</sub> e TM<sub>mn</sub>, m=0,1,..., N = 2 e n=0,1,..., N = 2 :

$$
\lambda c_{mx, ny} := \text{if}\left(kc_{mx, ny} \neq 0 \frac{\text{rad}}{\text{m}}, \frac{2 \cdot \pi}{k c_{mx, ny}}, \infty \text{ m}\right)
$$

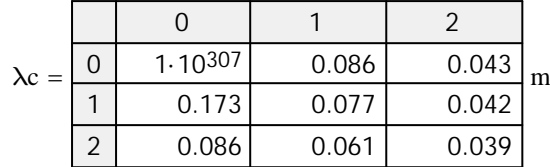

f) λ guiado dos modos TE<sub>mn</sub> e TM<sub>mn</sub>, m=0,1,..., N = 2 e n=0,1,..., N = 2 :

$$
\lambda g_{mx, ny} := \frac{2\pi}{\beta_{mx, ny}}
$$

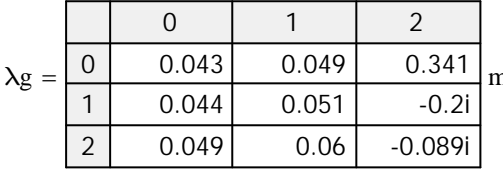

m Nota: λ imaginário  $\Rightarrow$  modo evanescente em f = 7 GHz

g) Impedância de onda do modo TE<sub>mn</sub>, m=0,1,..., N = 2 e n=0,1,..., N = 2 :

$$
ZTE_{mx, ny} := \frac{\eta \cdot k}{\beta_{mx, ny}}
$$

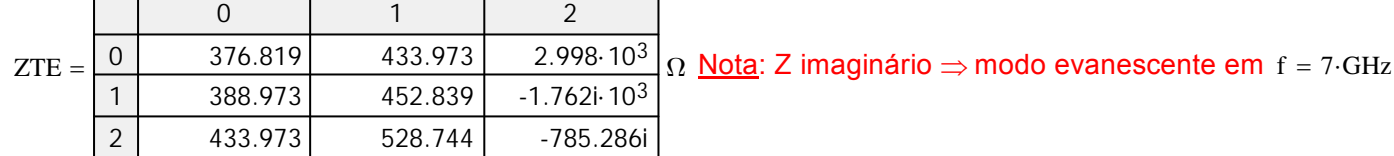

h) Impedância de onda do modo TM<sub>mn</sub>, m=0,1,..., N = 2 e n=0,1,..., N = 2 :

$$
ZTM_{mx, ny} := \frac{\eta \cdot \beta_{mx, ny}}{k}
$$

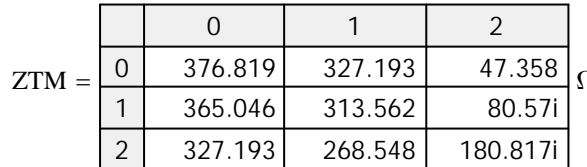

 $\Omega$  Nota: Z imaginário  $\Rightarrow$  modo evanescente em f = 7 GHz

## **(III) – solução:**

- (III) Modele a guia de onda em questão em um simulador FDTD na frequência de operação f=2.5GHz.
	- a) Identifique os primeiros k-ésimos modos não-evanescentes ou evanescentes na frequência de operação, sendo  $k=1,2...$  8. Os modos devem ser ordenados de acordo com o valor crescente das frequências de corte fc<sub>k</sub> identificadas pelo simulador FDTD.

e1:

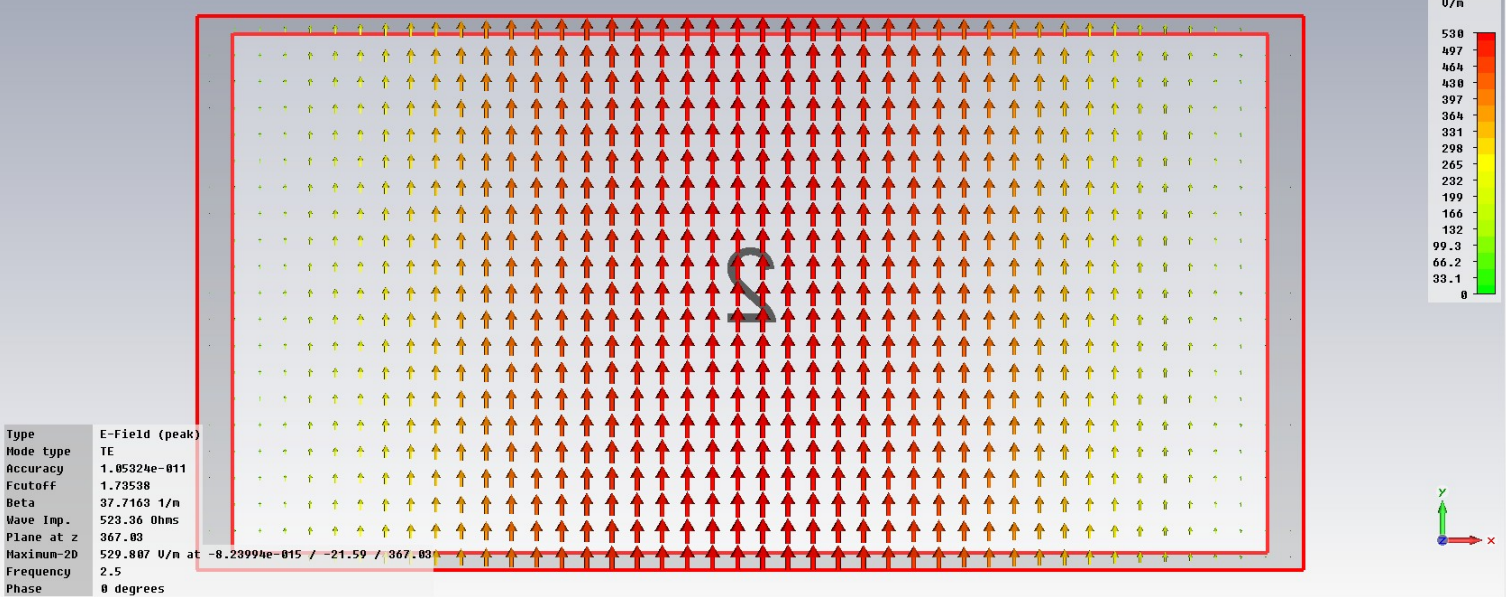

h1:

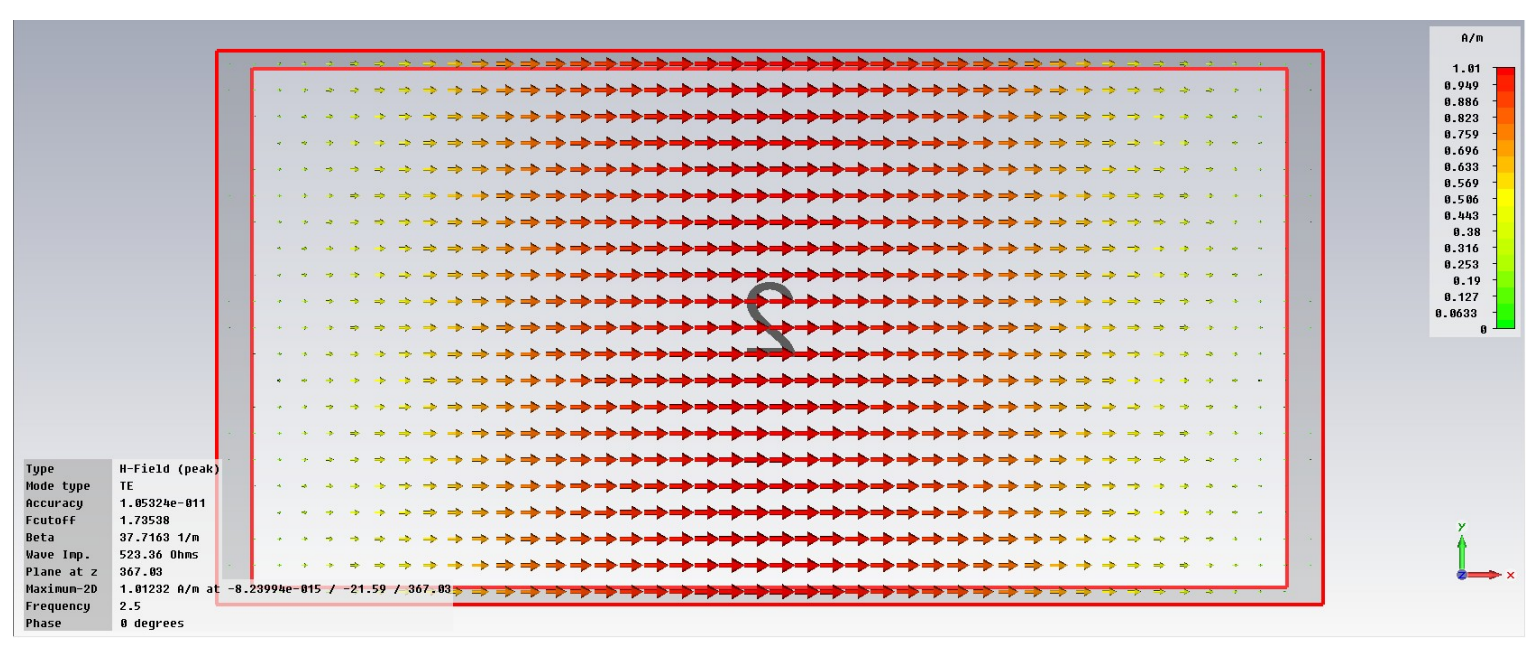

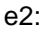

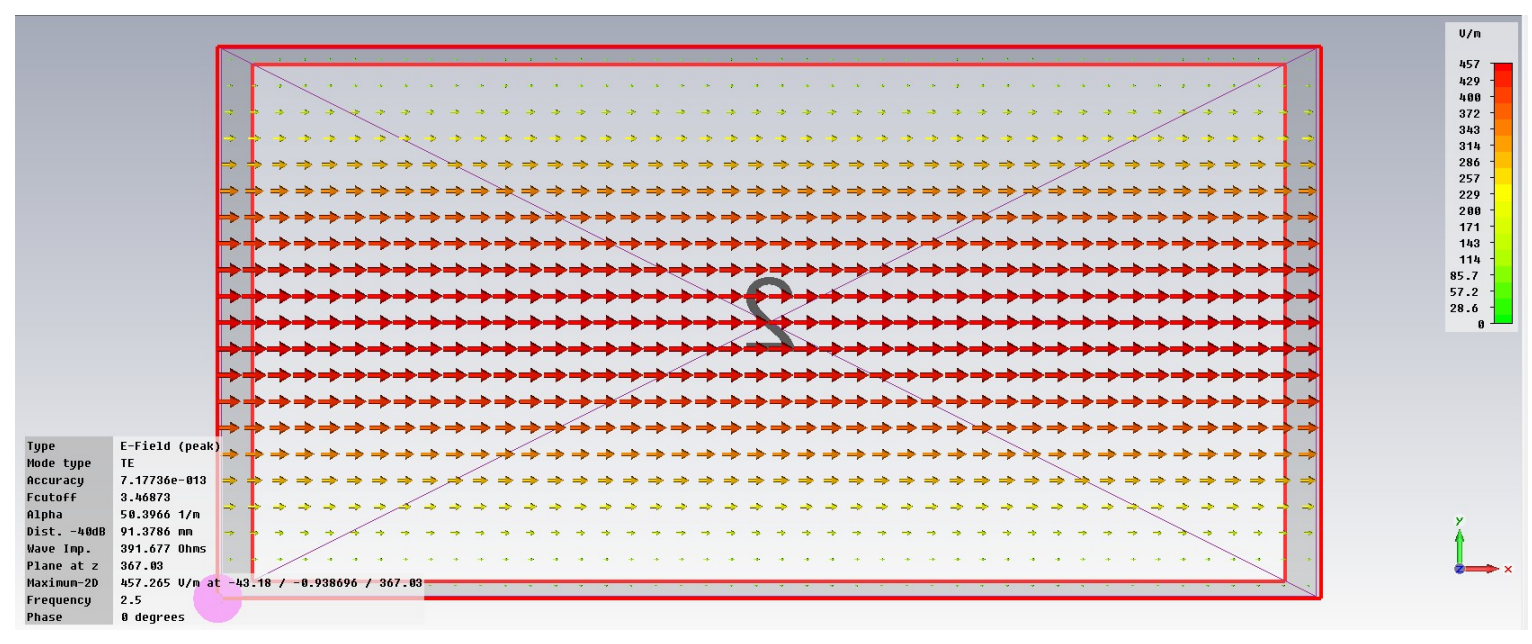

#### $h2$ :

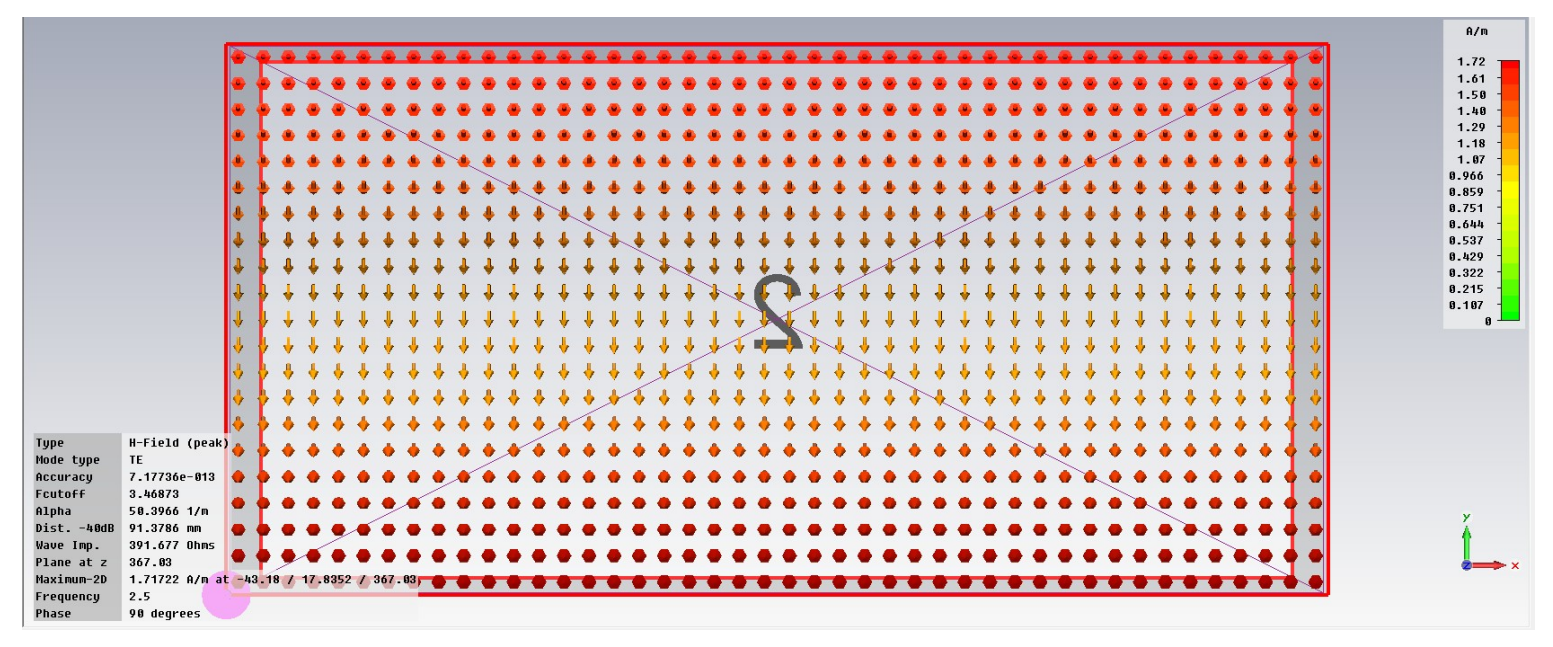

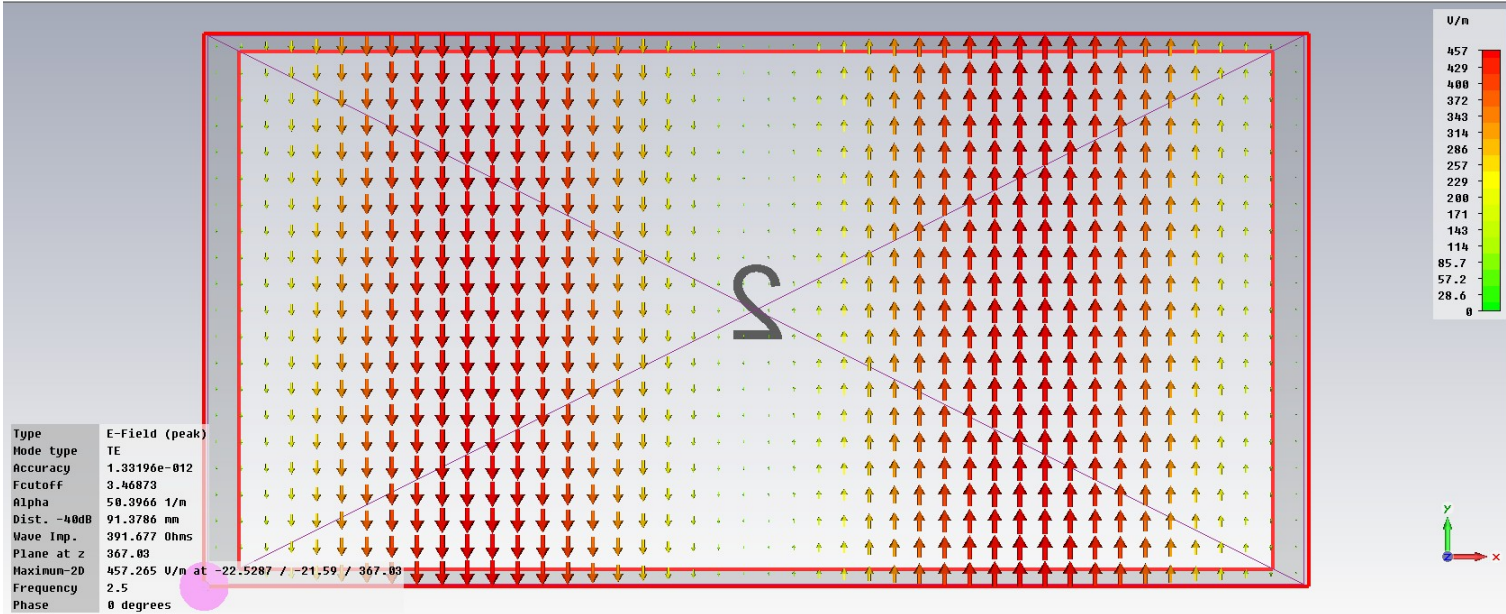

#### $h3$ :

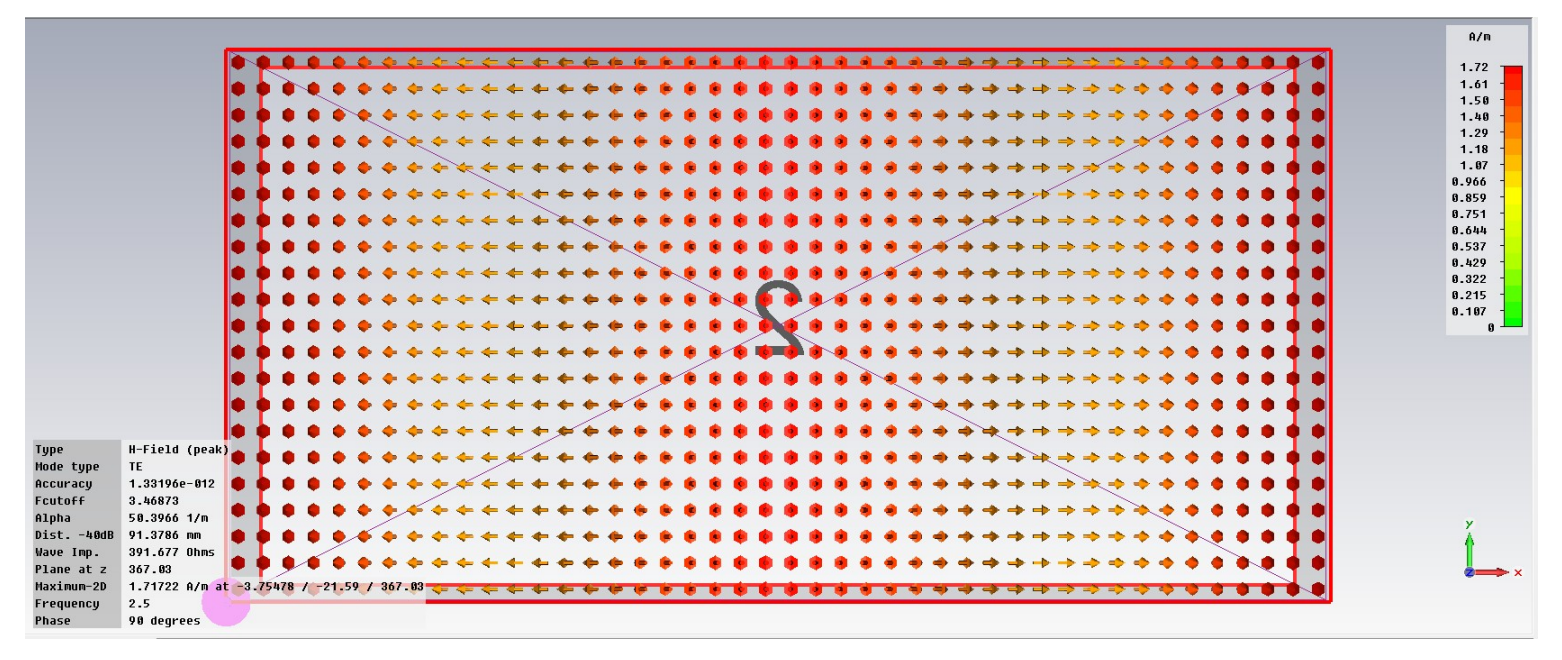

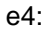

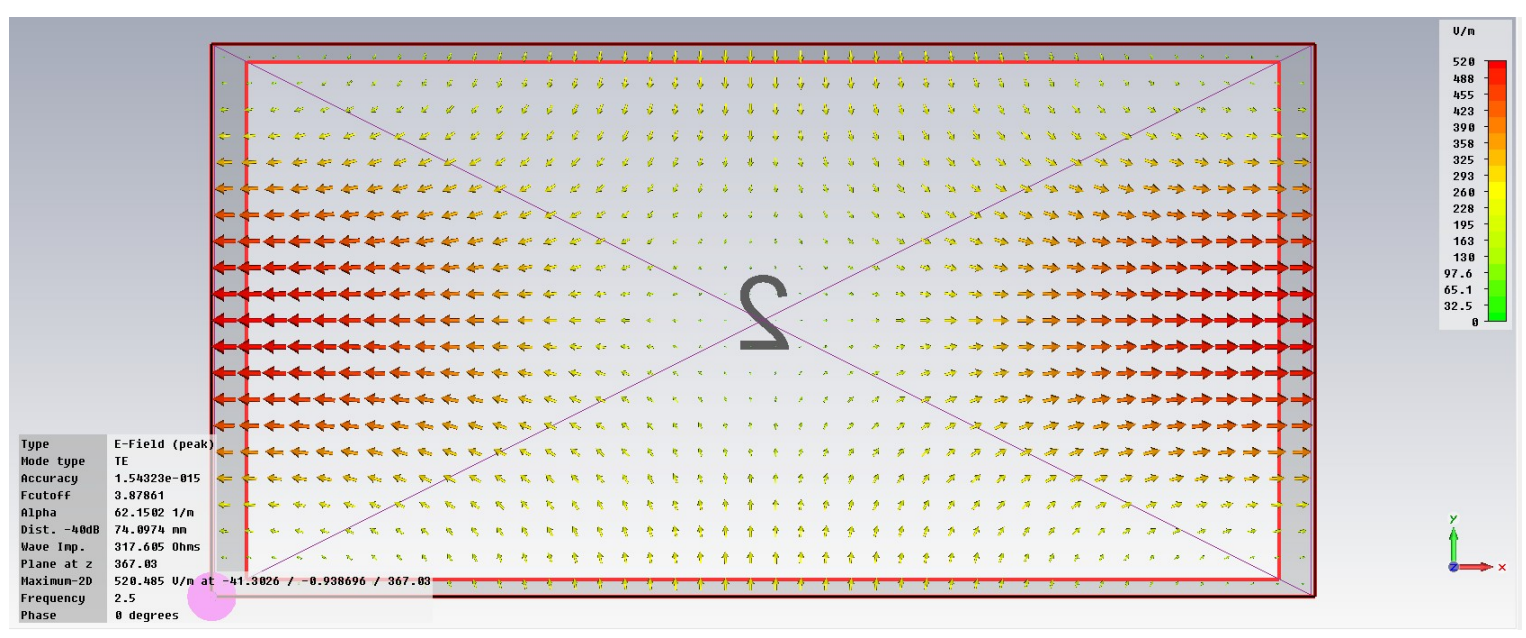

### $h4$ :

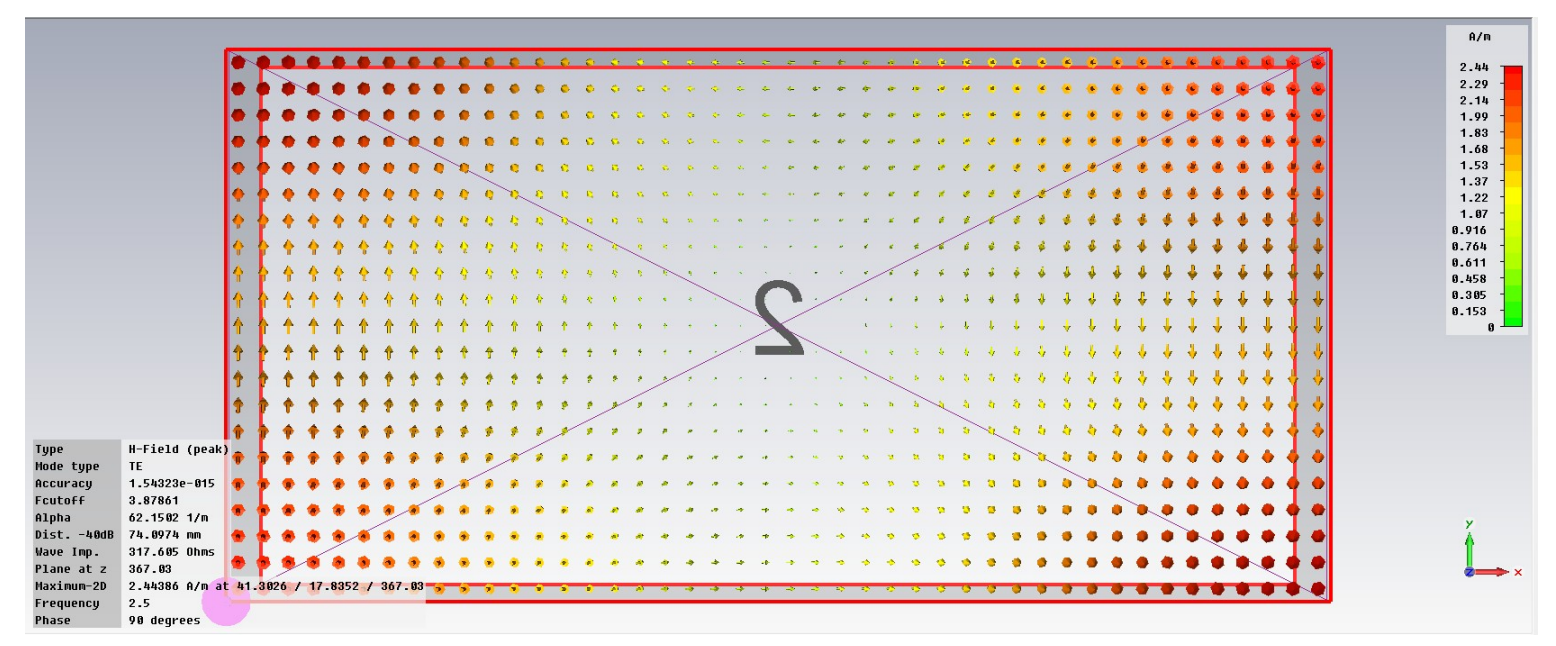

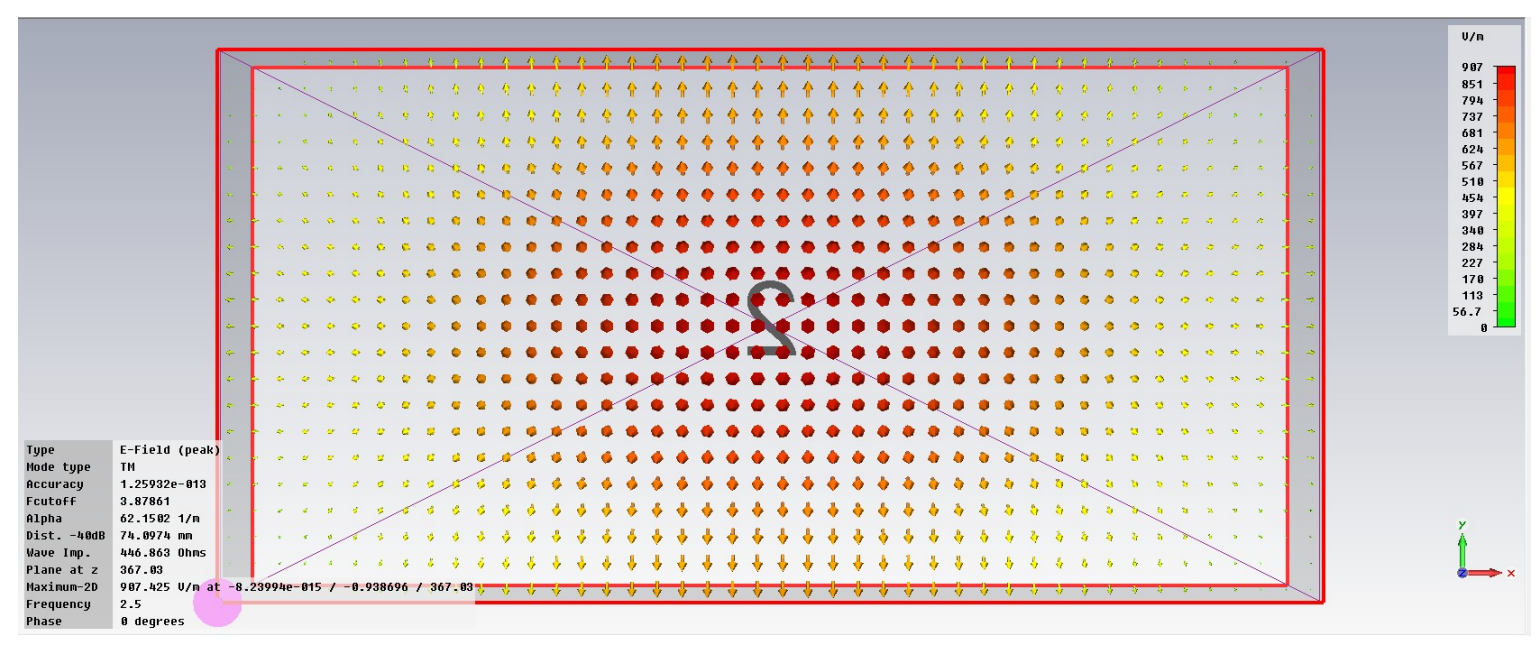

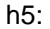

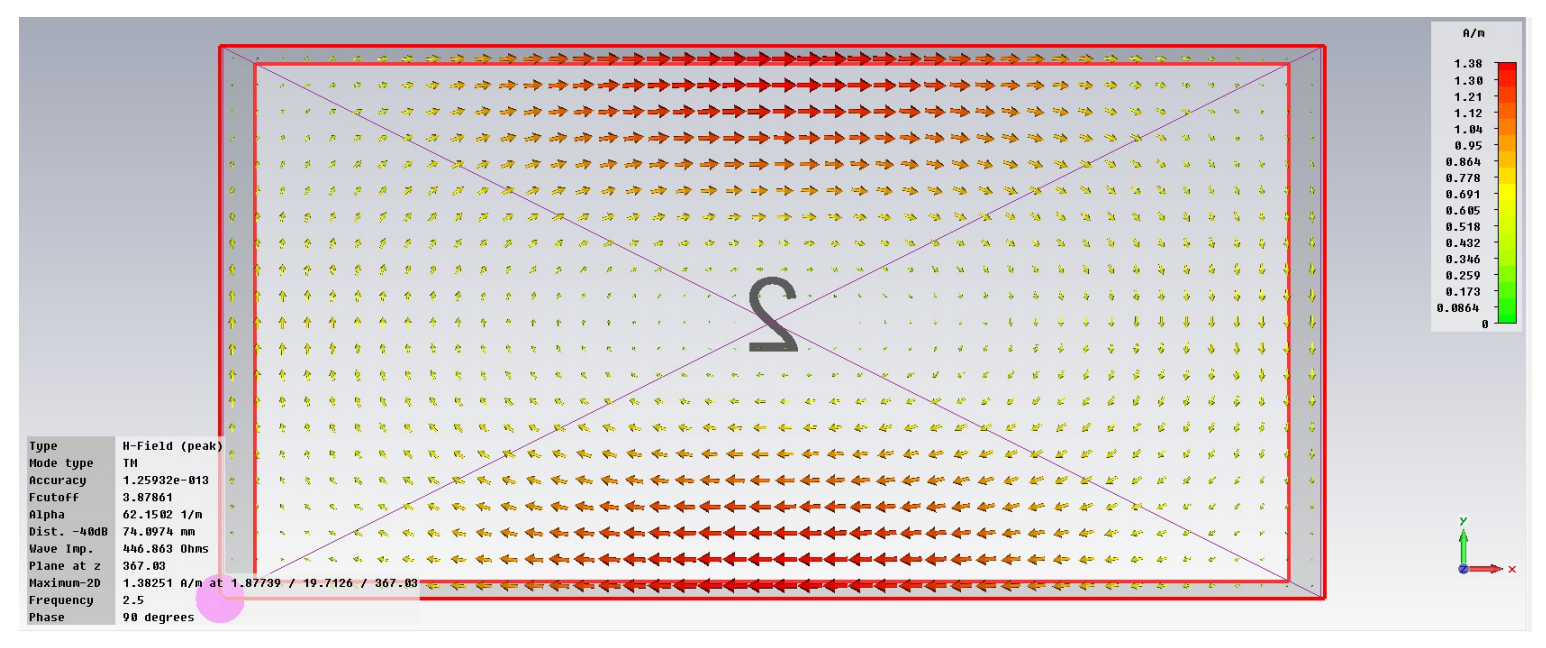

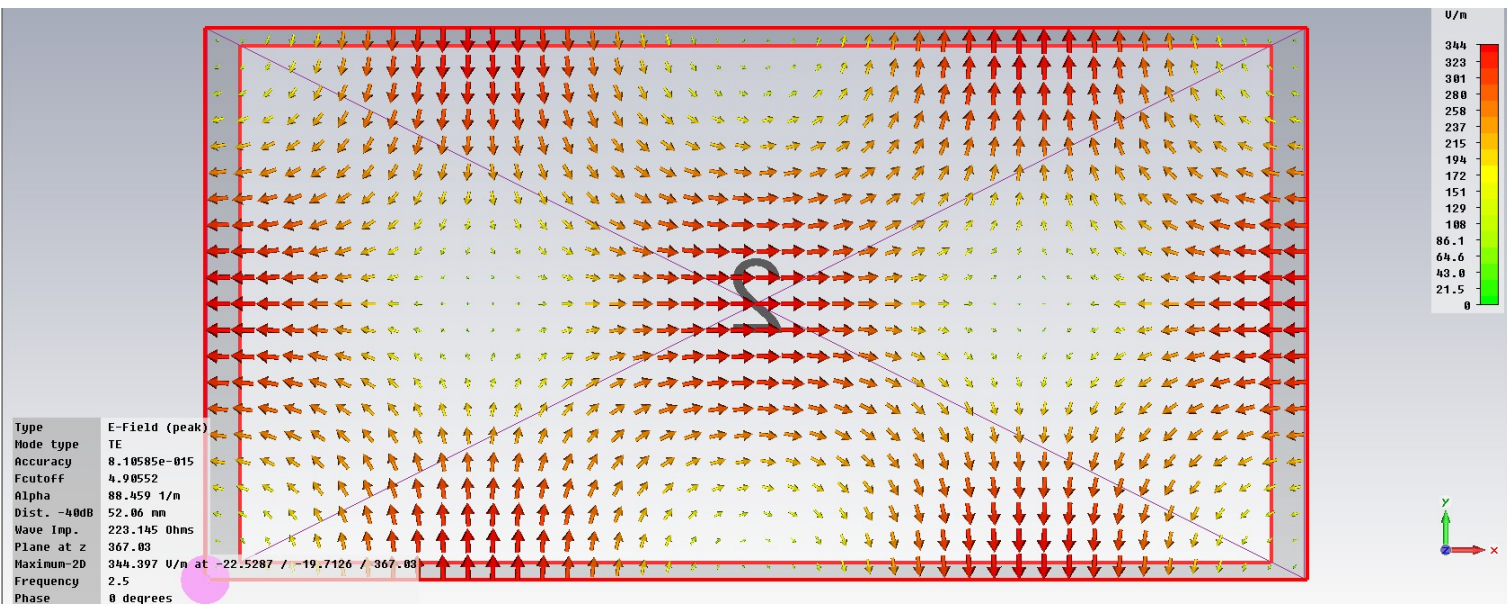

#### $h6$ :

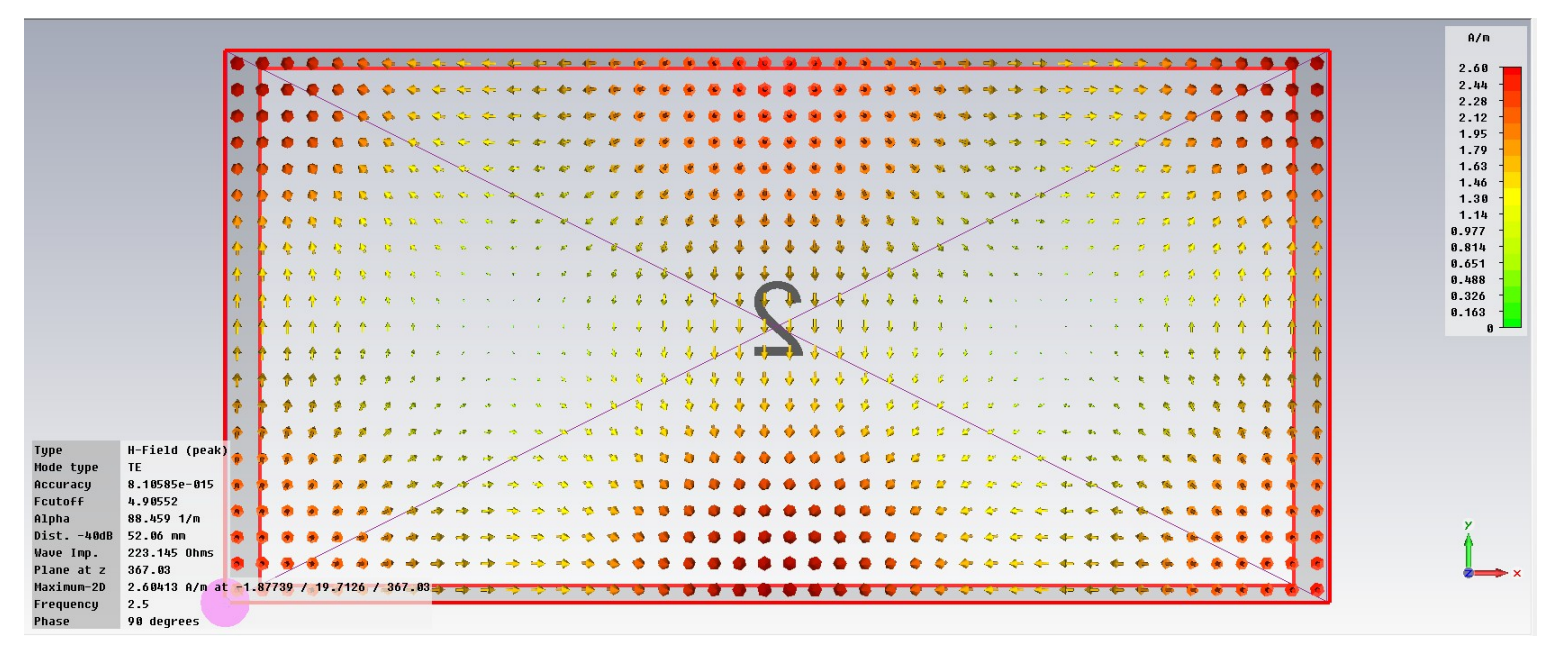

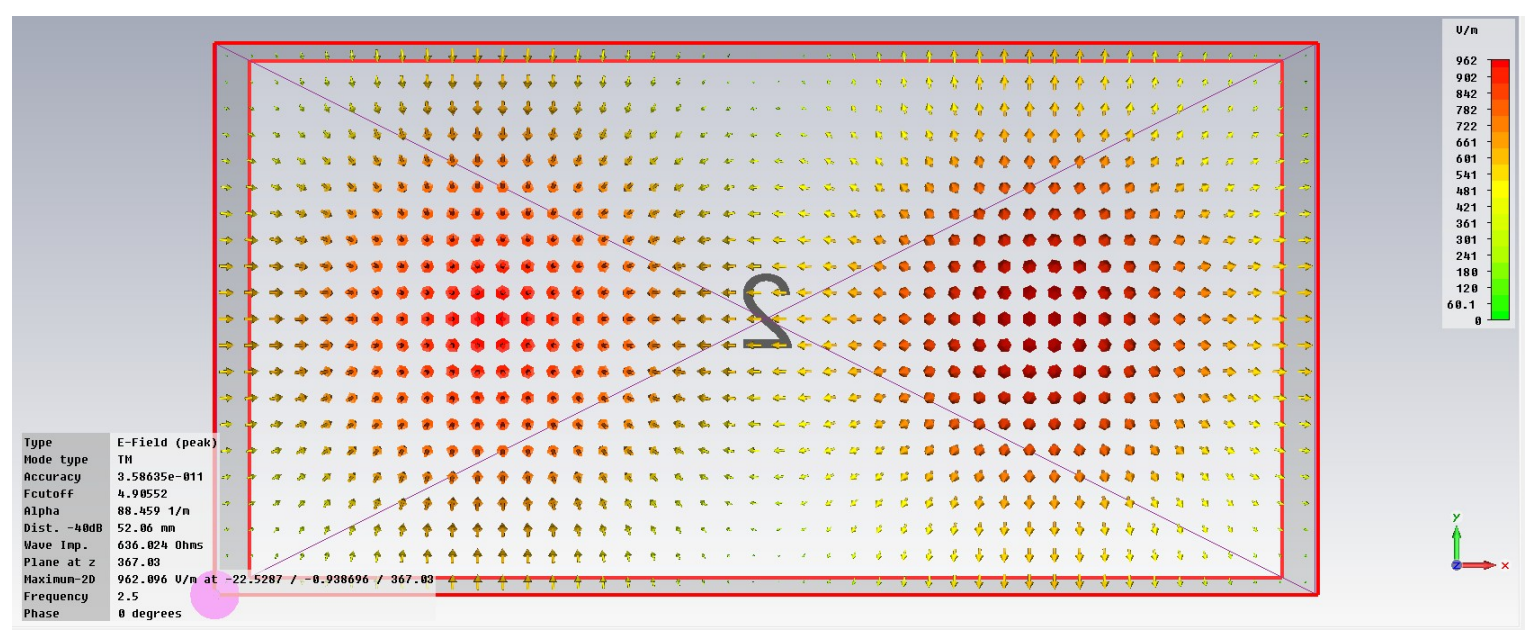

## $h7$ :

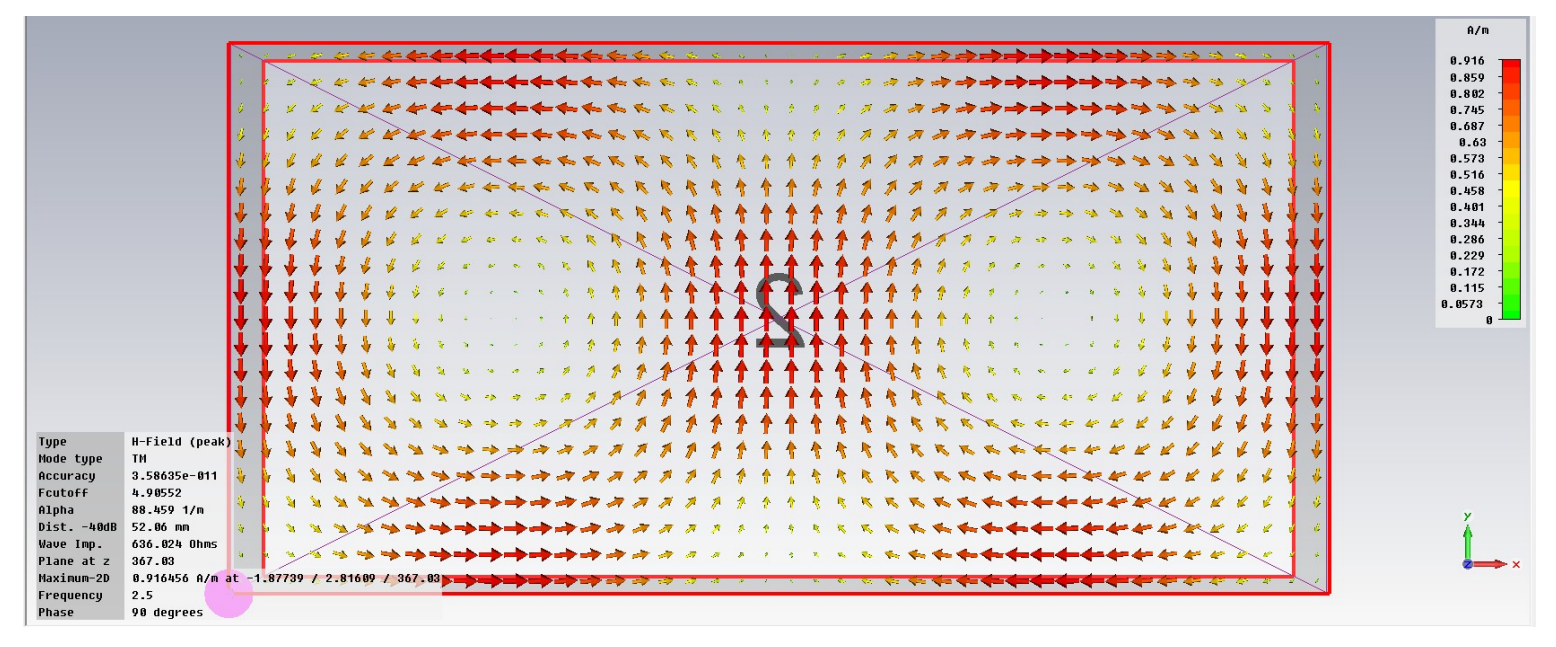

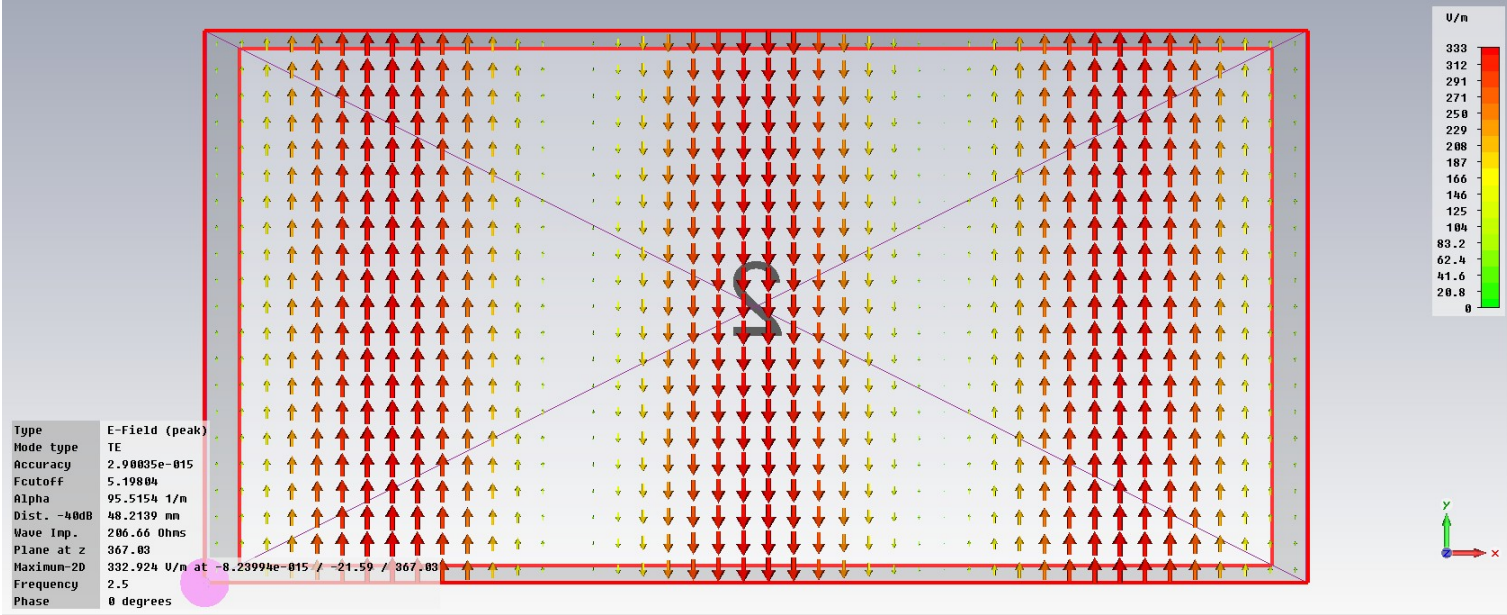

#### $h8$ :

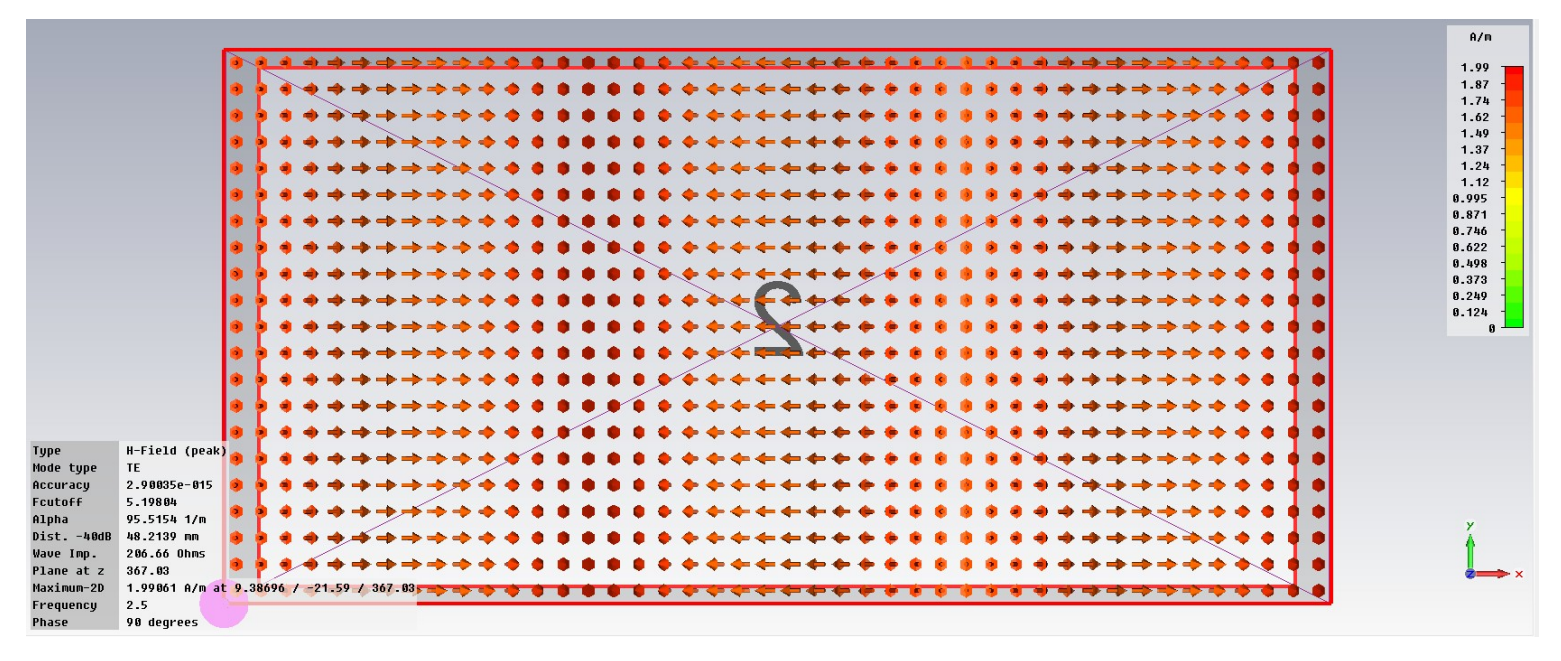

b) Compare as frequências de corte identificadas pelo simulador em a) com a matriz  $f_{cm,n}$  obtida no item a) de (I).

$$
\mathbf{f} \mathbf{c}_{\mathbf{m} \mathbf{x}, \mathbf{n} \mathbf{y}} = \frac{\mathbf{c}}{2 \cdot \pi \sqrt{\varepsilon} \mathbf{r}} \cdot \sqrt{\left(\frac{\mathbf{m} \mathbf{x} \cdot \pi}{a}\right)^2 + \left(\frac{\mathbf{n} \mathbf{y} \cdot \pi}{b}\right)^2}
$$

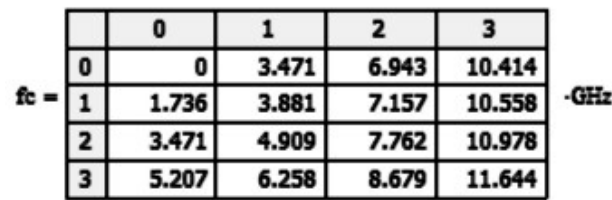

Nota: A matriz fc<sub>m,n</sub> foi aumentada para 4x4 para contemplar o modo TE<sub>30</sub>.

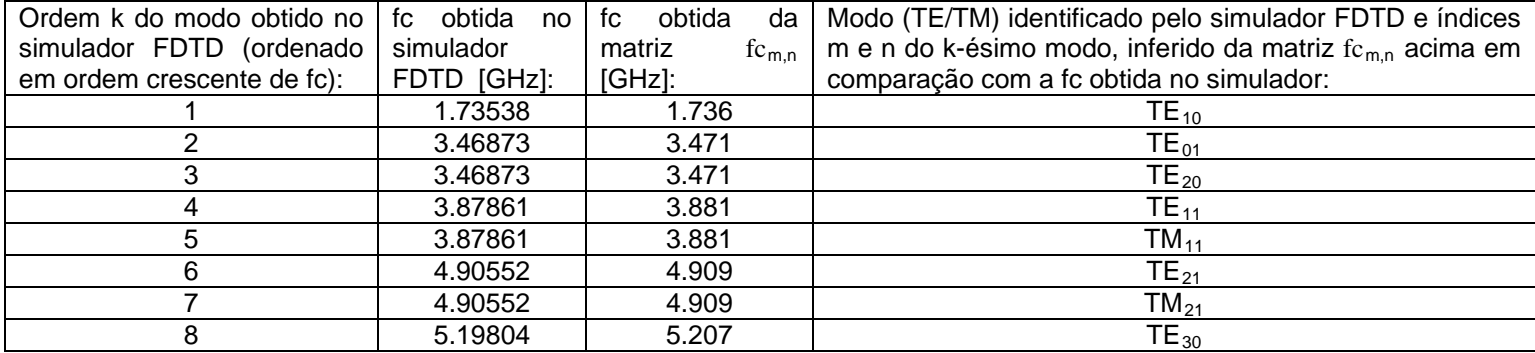

c) Usando o simulador FDTD, obtenha e plote a distribuição espacial dos campos E e H no plano xy da porta de entrada (porta 1) da guia de onda para cada modo identificado em a). Compare a distribuição espacial obtida do simulador FDTD com a distribuição espacial de E e H mostradas no plano de corte "3" da Figura 3.9 do Cap I das notas de aula. Verifique a consistência dos índices m e n dos modos  $TE_{mn}$  e  $TM_{mn}$  da Figura 3.9 com as frequências de corte obtidas na matriz fc<sub>m,n</sub> obtida no item a) de (I) acima e com a distribuição dos campos E e H obtidas via simulador FDTD.

Vide gráficos dos 8 modos de E e H no plano xy incluídos na resposta de a) e tabela na resposta de b).

d) Para o modo TE não-evanescente dominante, identifique um possível método de excitação H (espira) e/ou E (monopolo), desenhando simplificadamente o método de excitação na distribuição espacial obtida em c). guiado

 $\alpha$ modo TE<sub>10</sub> (único modo não-evanescente em f=2.5GHz) pode ser excitado por um monopolo localizado na coordenada z a λ/4 da parede de fundo do guia, alinhado com o campo E e na coordenada x de maior intensidade de E conforme indicado em azul abaixo:

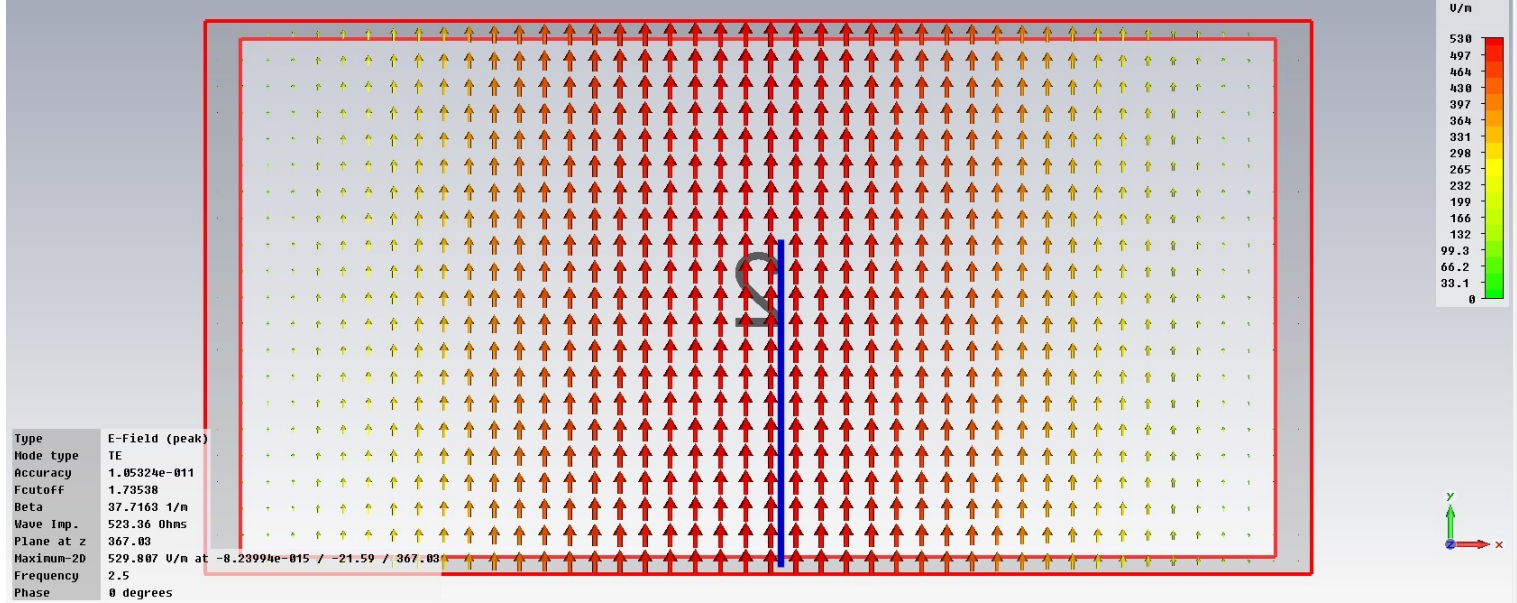

e) Para o modo TM não-evanescente dominante, identifique um possível método de excitação H (espira) e/ou E (monopolo), desenhando simplificadamente o método de excitação na distribuição espacial obtida em c).

O modo TE<sub>10</sub> é o único modo não-evanescente em f=2.5GHz, logo não há modo TM que possa ser excitado nesta frequência.

#### f) Para o modo TE não-evanescente dominante, plote a distribuição em perspectiva (3D) dos campos E e H.

O modo de ordem k=1 (TE<sub>10</sub>) é o modo TE dominante, pois tem a menor fc dentre os modos TE. Ele é não-evanescente pois fc<f=2.5GHz, e, portanto se propaga ao longo da coordenada z conforme mostram os gráficos de E e H abaixo:

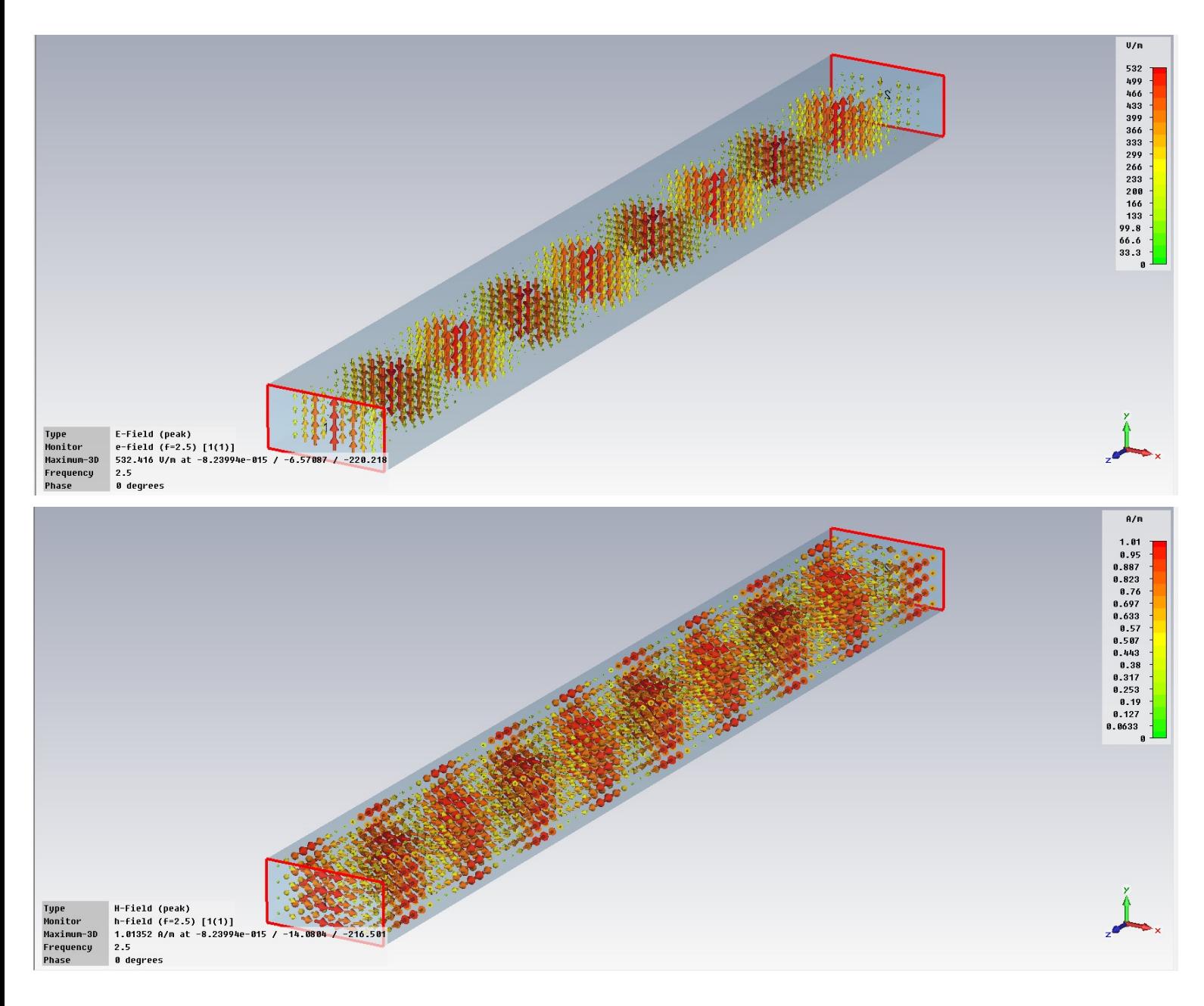

g) Para o modo TM não-evanescente dominante, plote a distribuição em perspectiva (3D) dos campos E e H.

O modo TE<sub>10</sub> é o único modo não-evanescente em f=2.5GHz, logo não há como um modo TM se propagar ao longo da coordenada z da guia de onda nesta frequência de operação.

h) Plote o gráfico em dB da transmitância S2(k),1(k) entre porta 1 e 2 para o modo dominante não-evanescente de ordem k, sendo k=1,2... 8, Identifique a frequência de corte fc deste k-ésimo modo dominante no respectivo gráfico.

O modo de ordem k=1 (TE10 ) é o modo dominante em f=2.5GHz. A frequência de corte fc encontra-se indicada no *box* preto do gráfico da transmitância S2(k),1(k) abaixo:

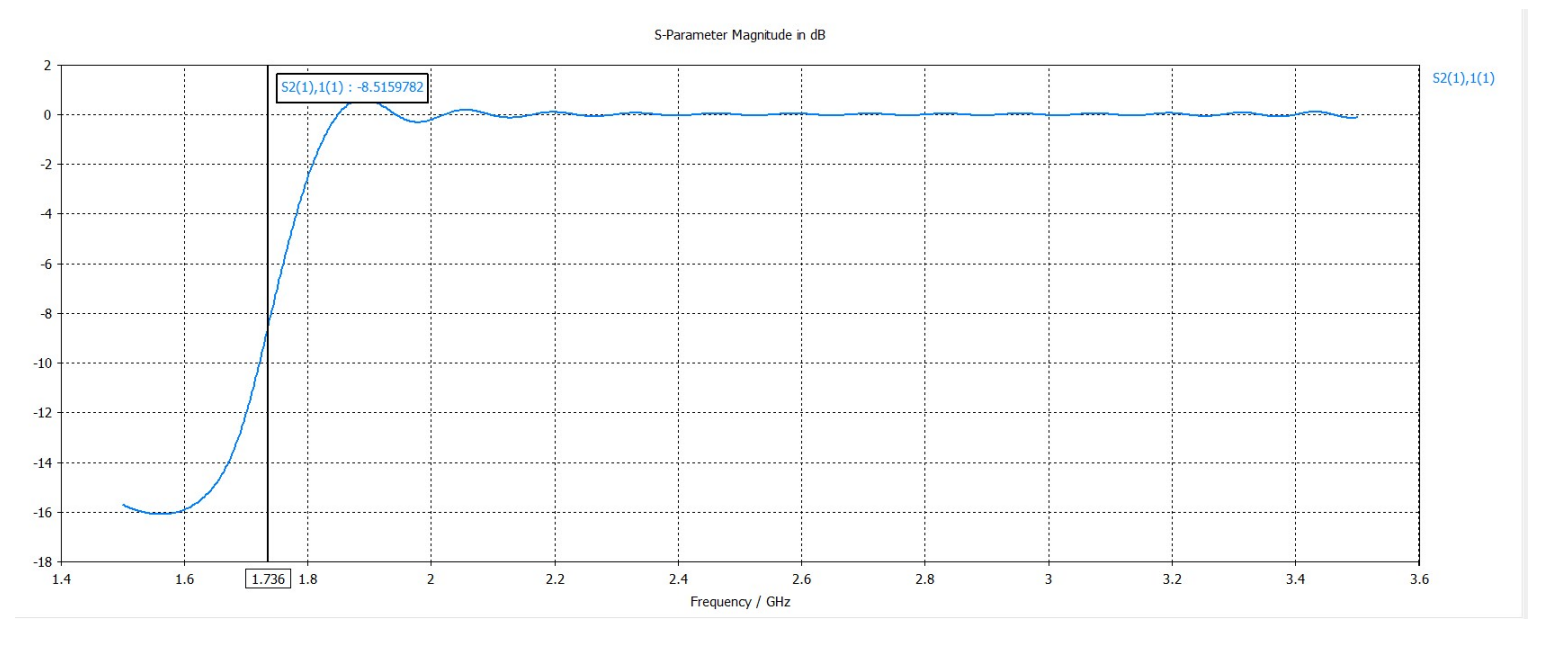

i) Plote o gráfico em dB da transmitância S2(k),1(k) entre porta 1 e 2 para o primeiro k-ésimo modo evanescente, sendo k=1,2... 8, Identifique a frequência de corte deste k-ésimo modo evanescente no respectivo gráfico.

O modo de ordem k=2 ( $TE_{01}$ ) é o primeiro modo evanescente em f=2.5GHz. A frequência de corte fc encontra-se indicada no *box* preto do gráfico da transmitância S2(k),1(k) abaixo:

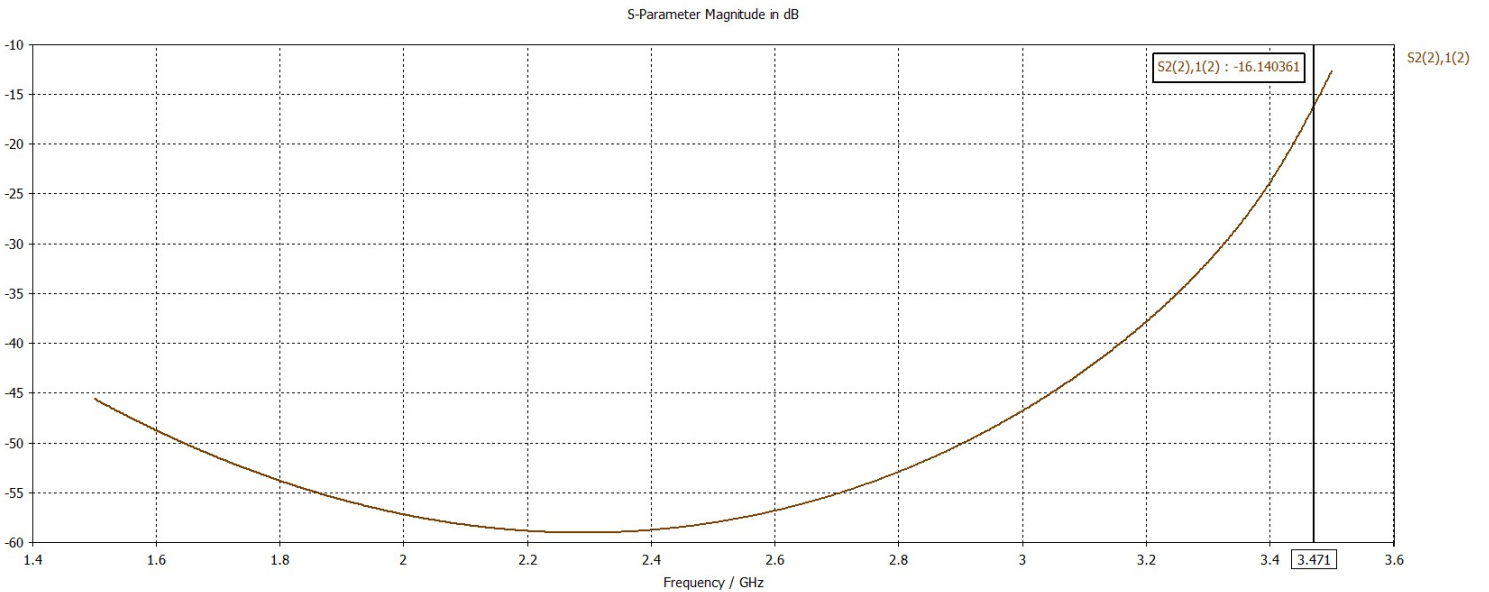

# **(IV) – solução:**

(IV) Modele a guia de onda em questão em um simulador FDTD na frequência de operação f=7.0GHz.

a) Identifique os primeiros k-ésimos modos não-evanescentes ou evanescentes na frequência de operação, sendo  $k=1,2...$  8. Os modos devem ser ordenados de acordo com o valor crescente das frequências de corte fc<sub>k</sub> identificadas pelo simulador FDTD.

e1:

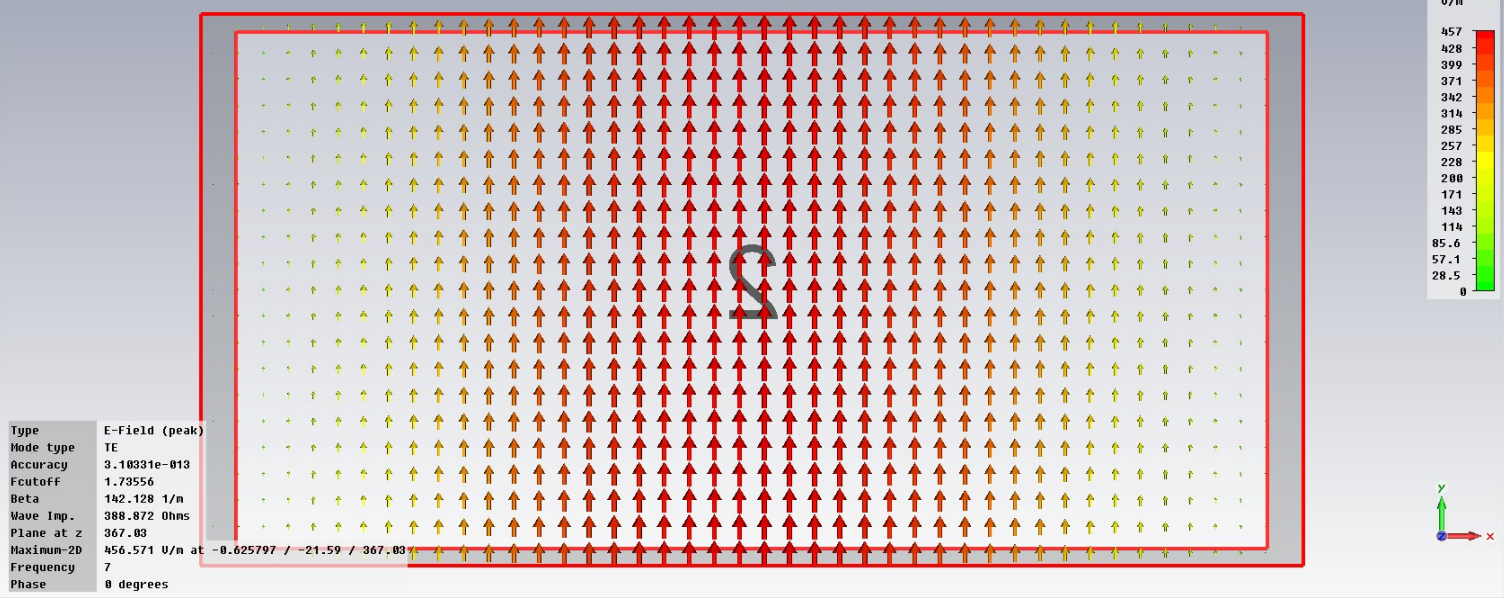

h1:

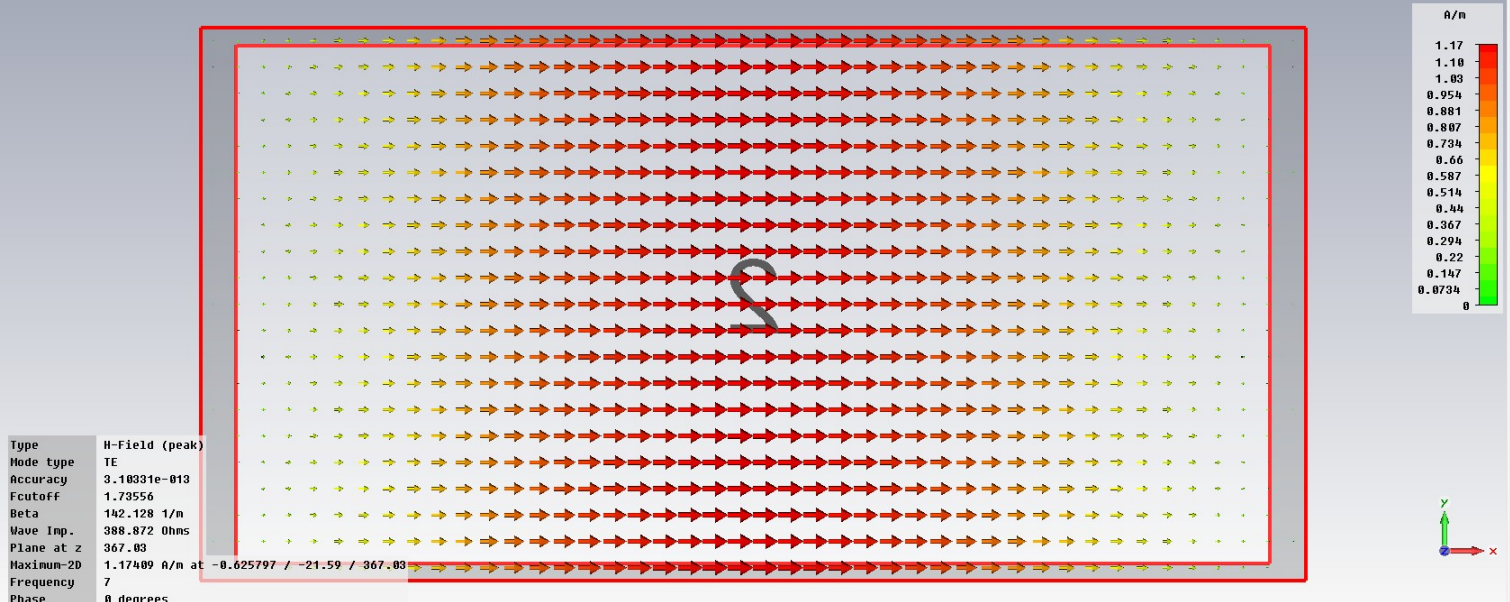

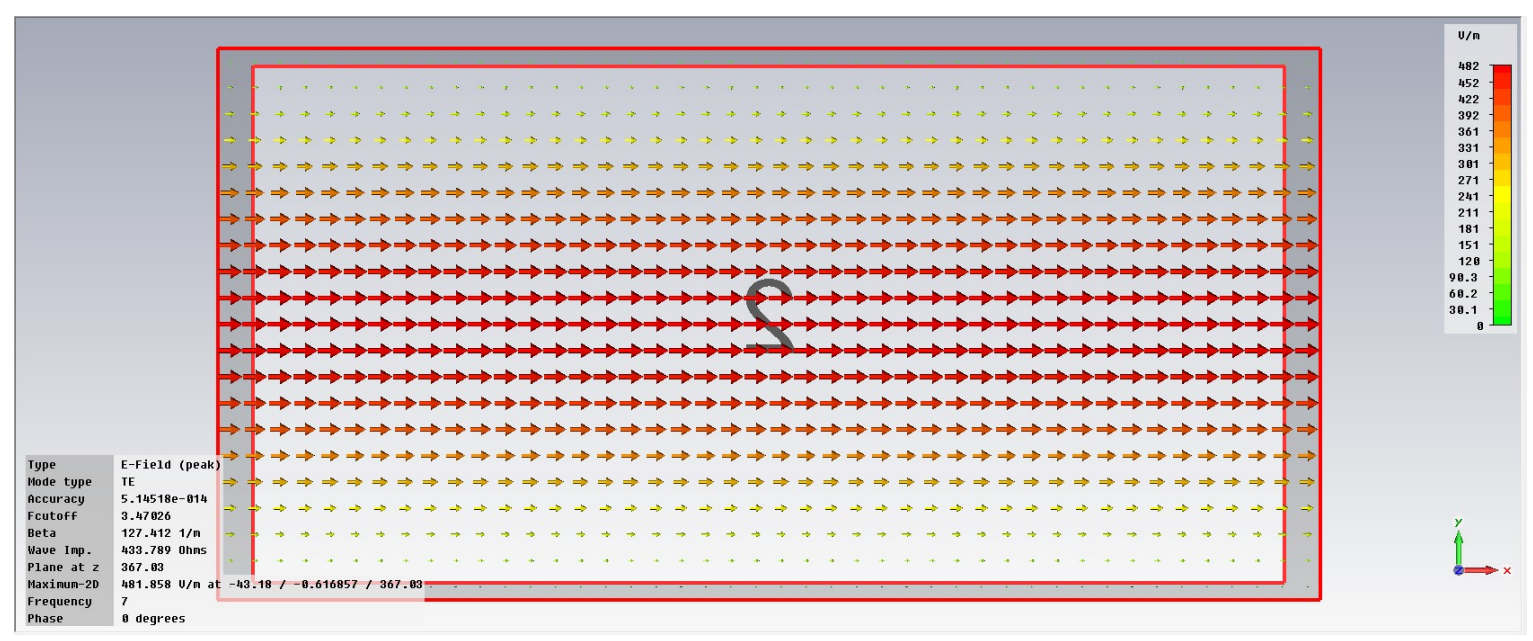

 $h2$ :

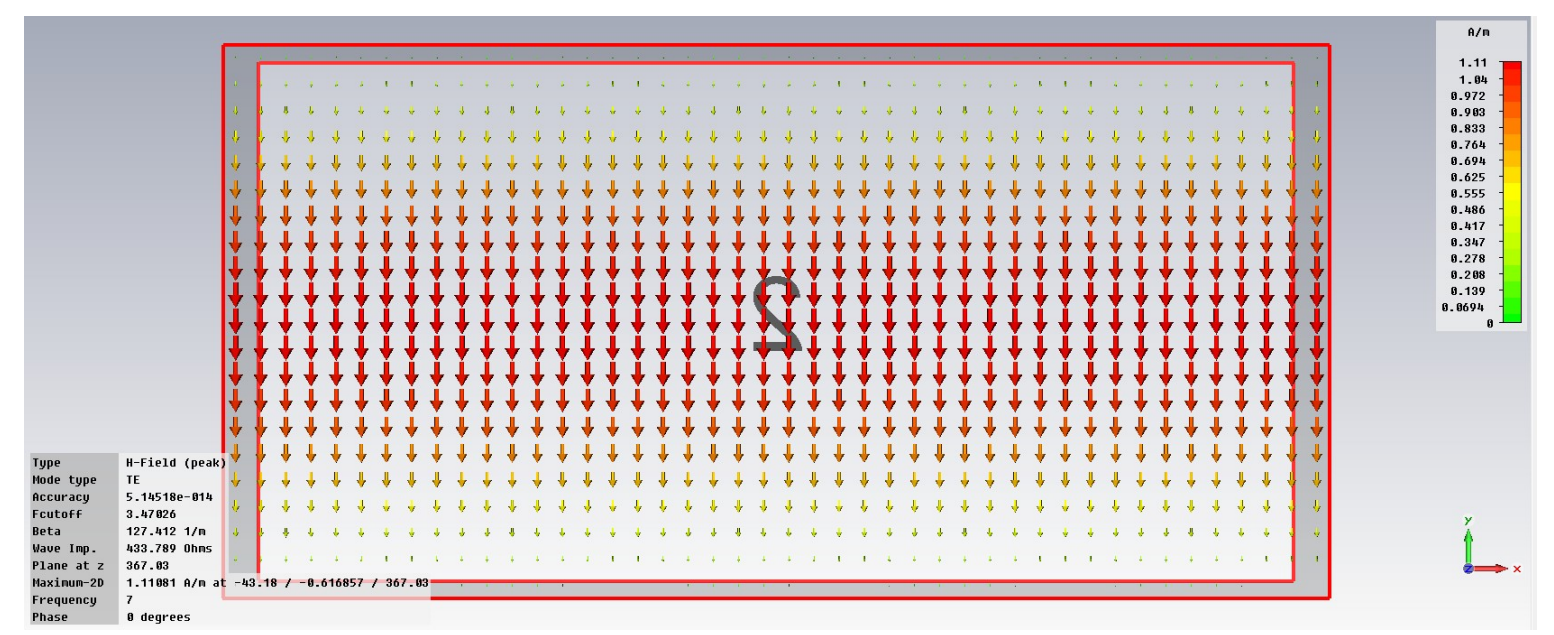

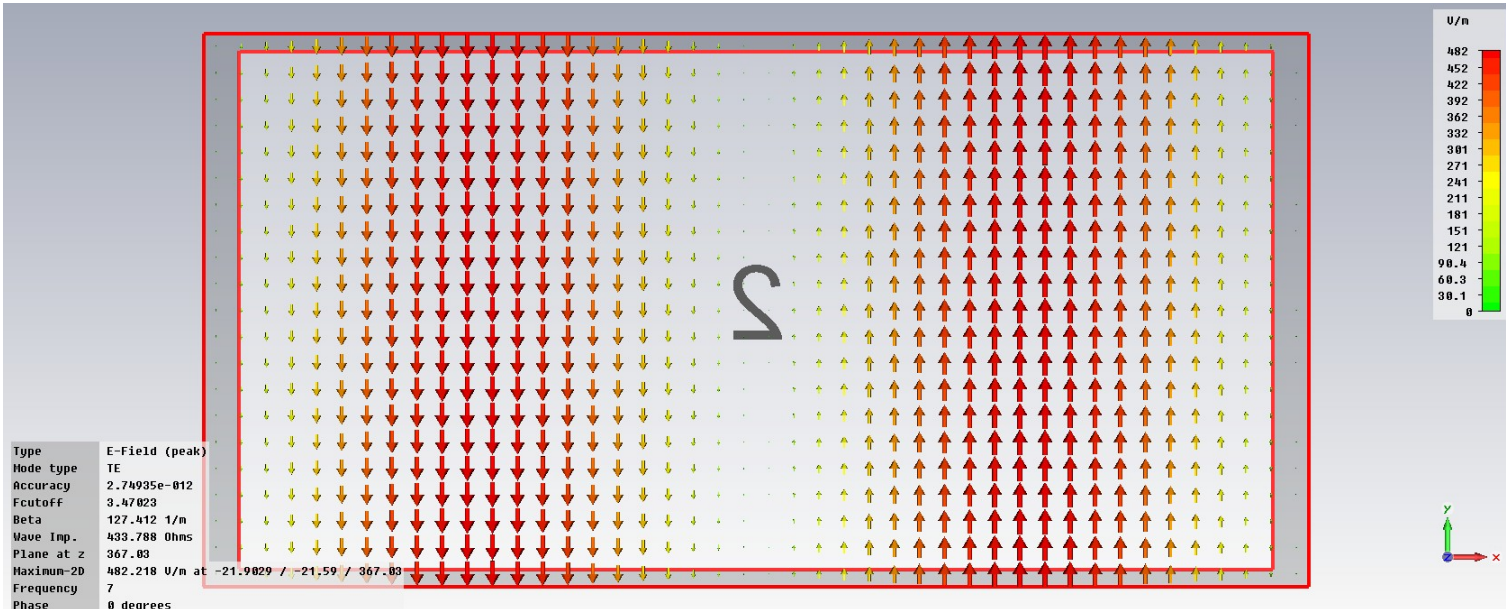

#### $h3$ :

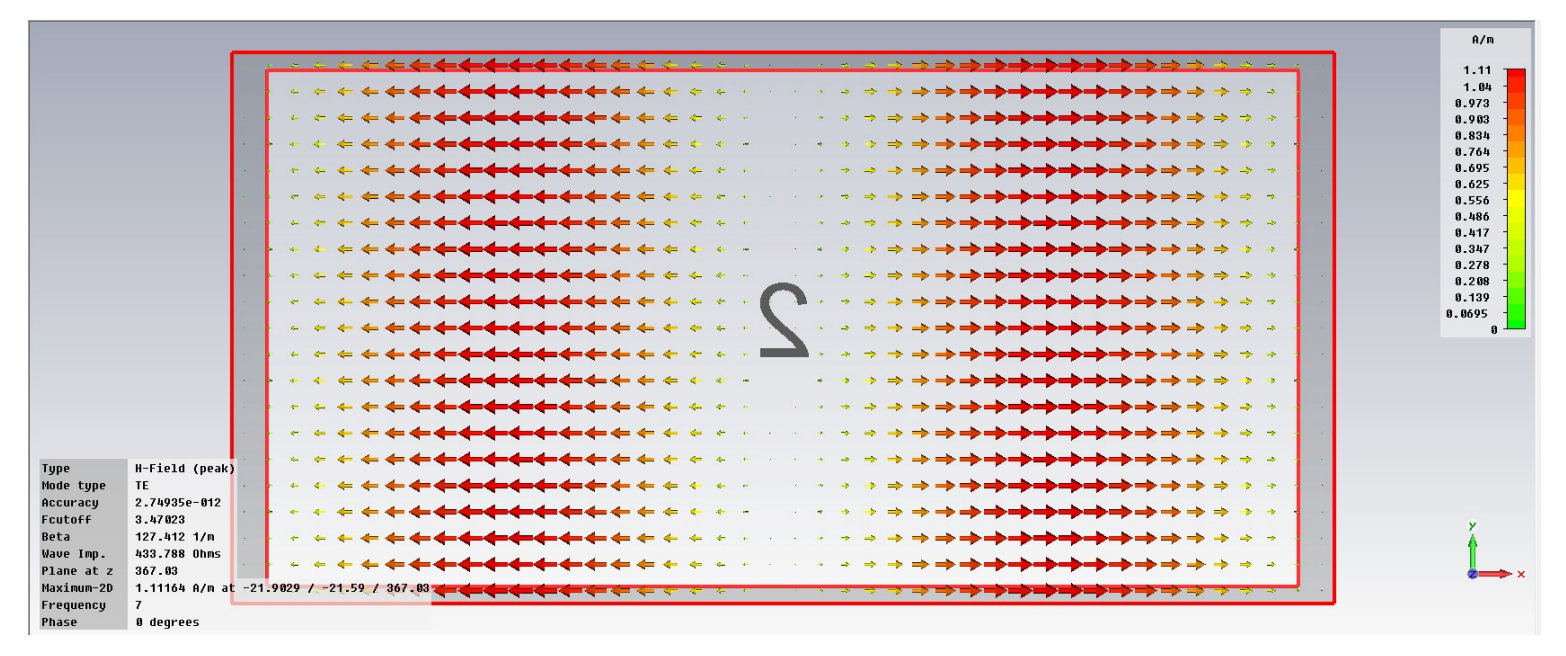

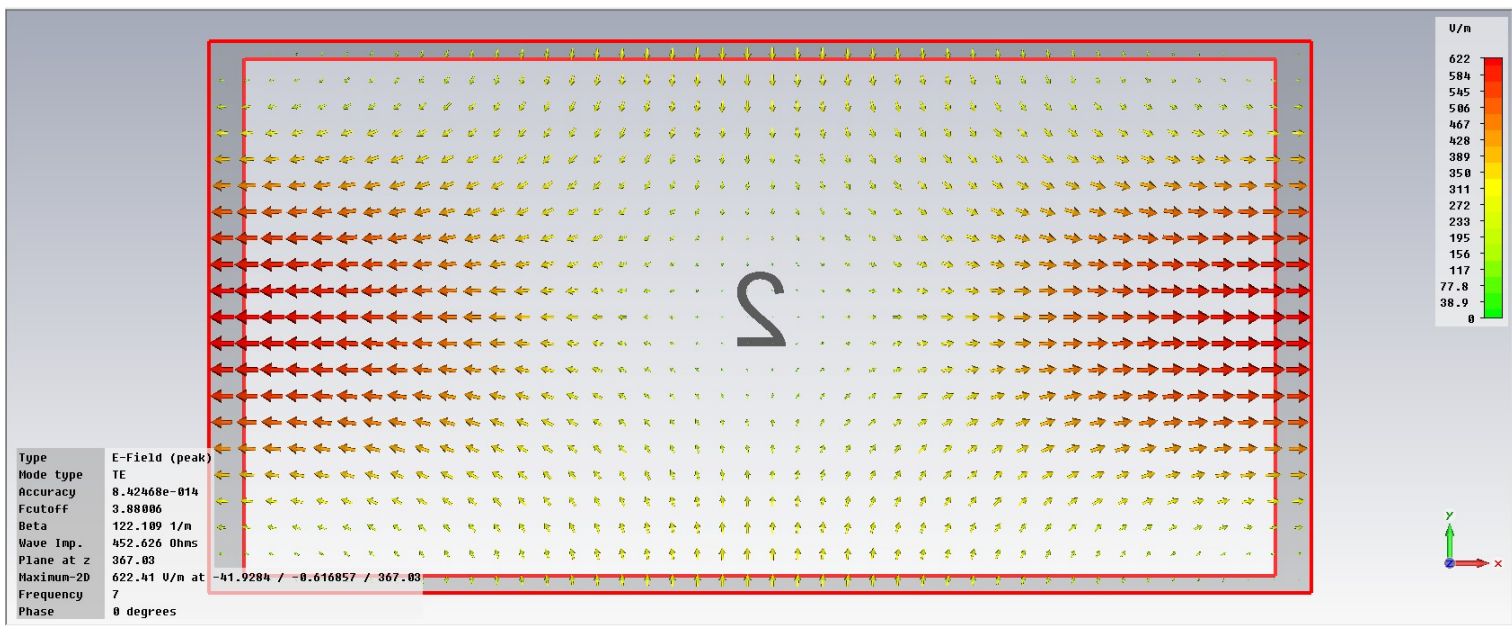

 $h4$ :

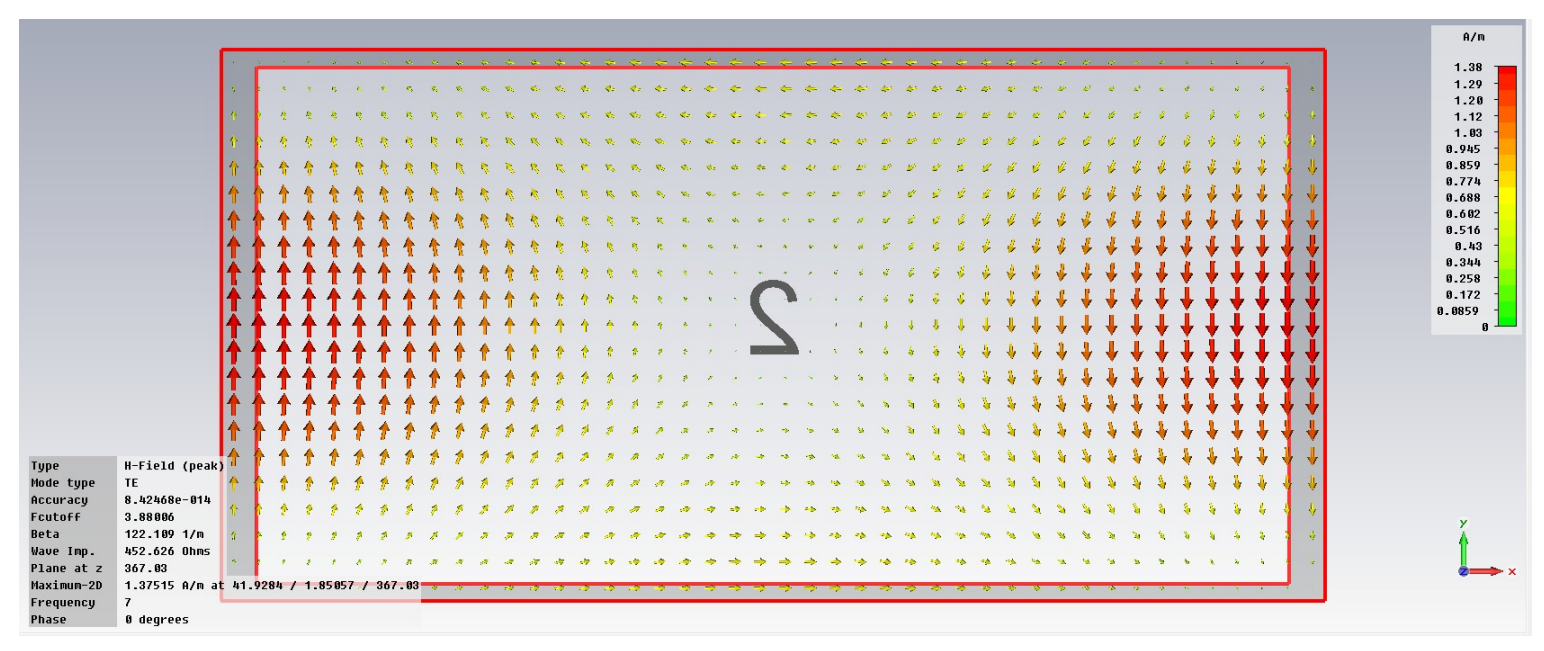

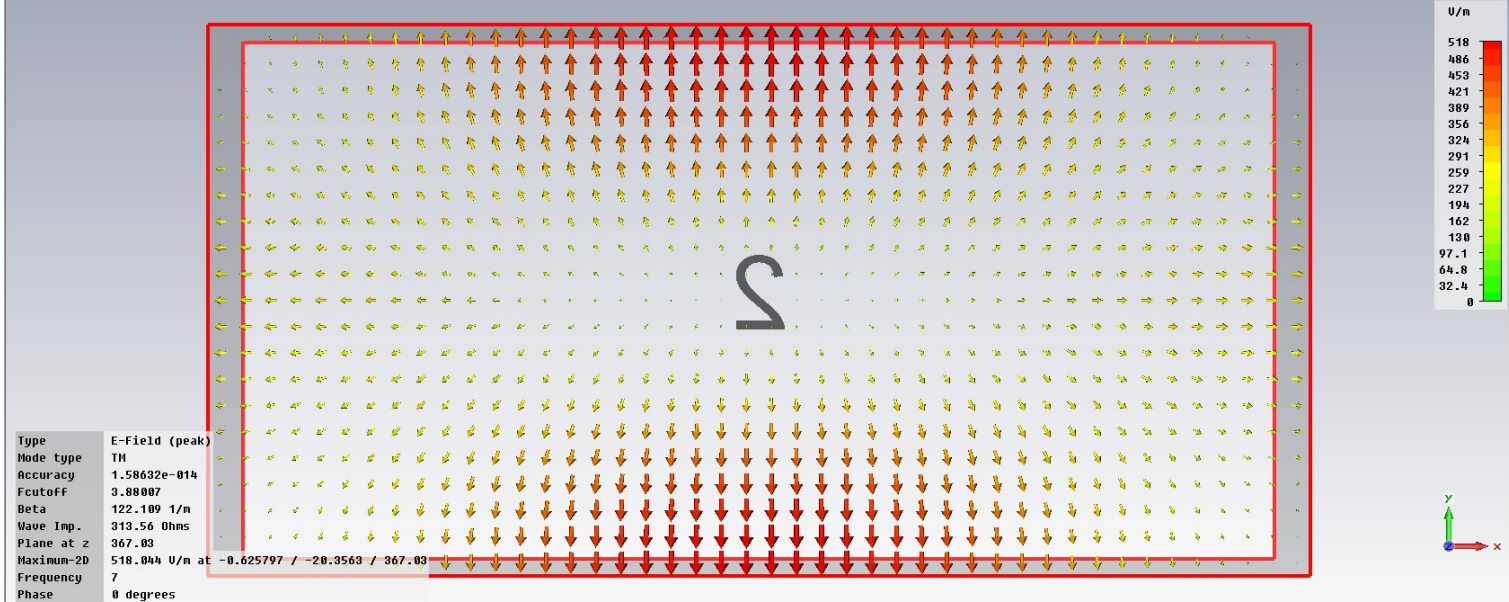

#### $h5$ :

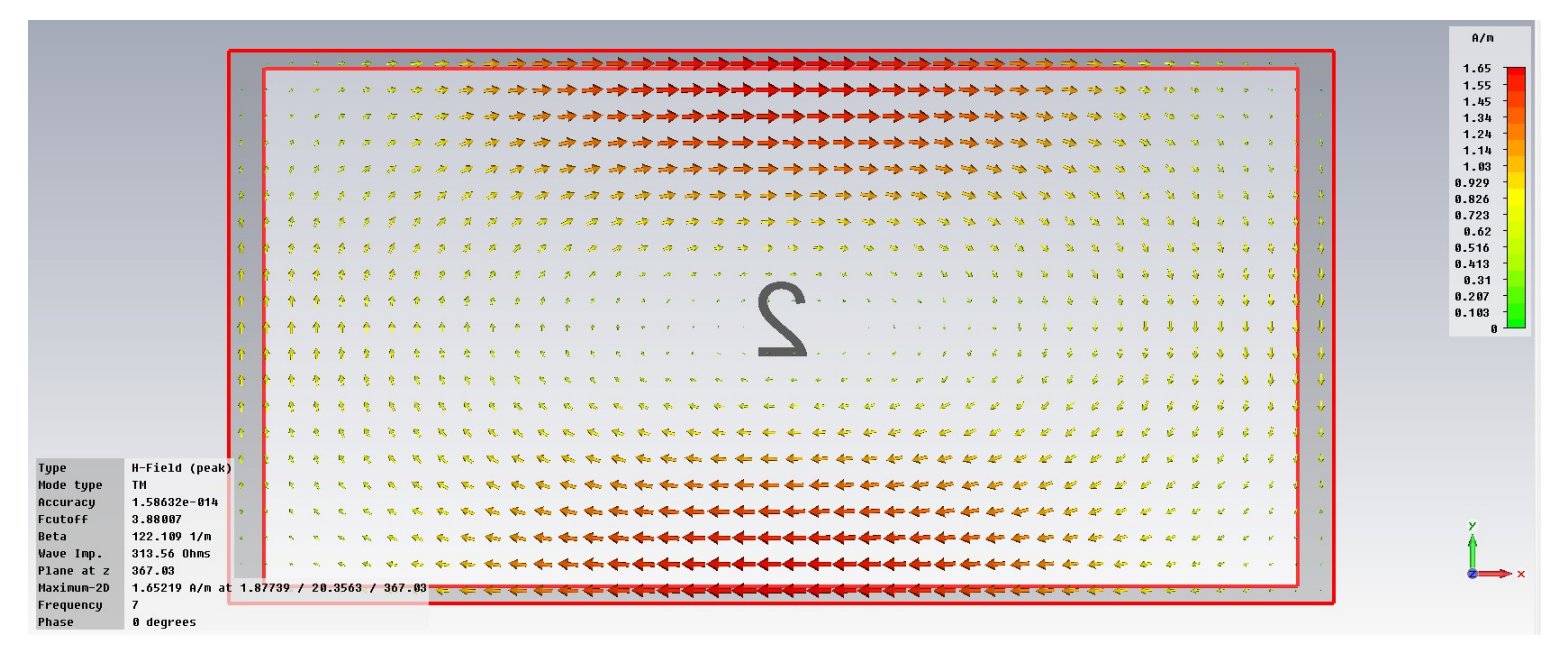

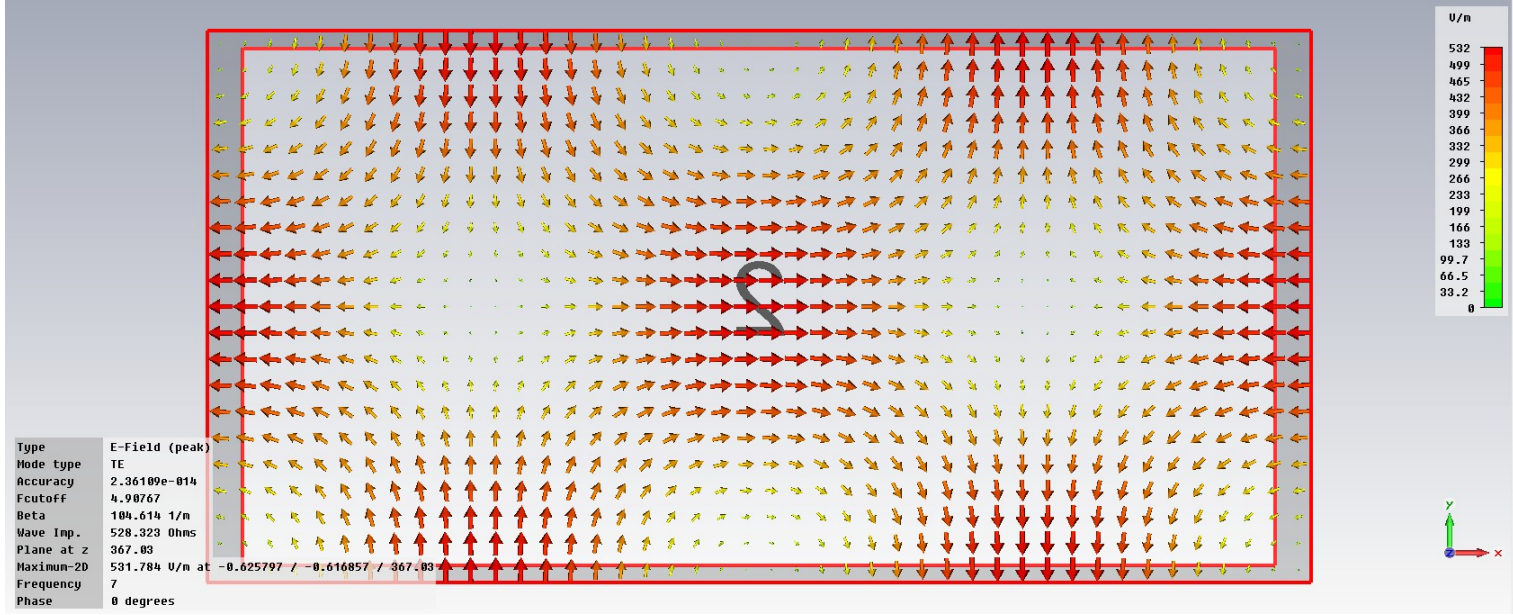

 $h6$ :

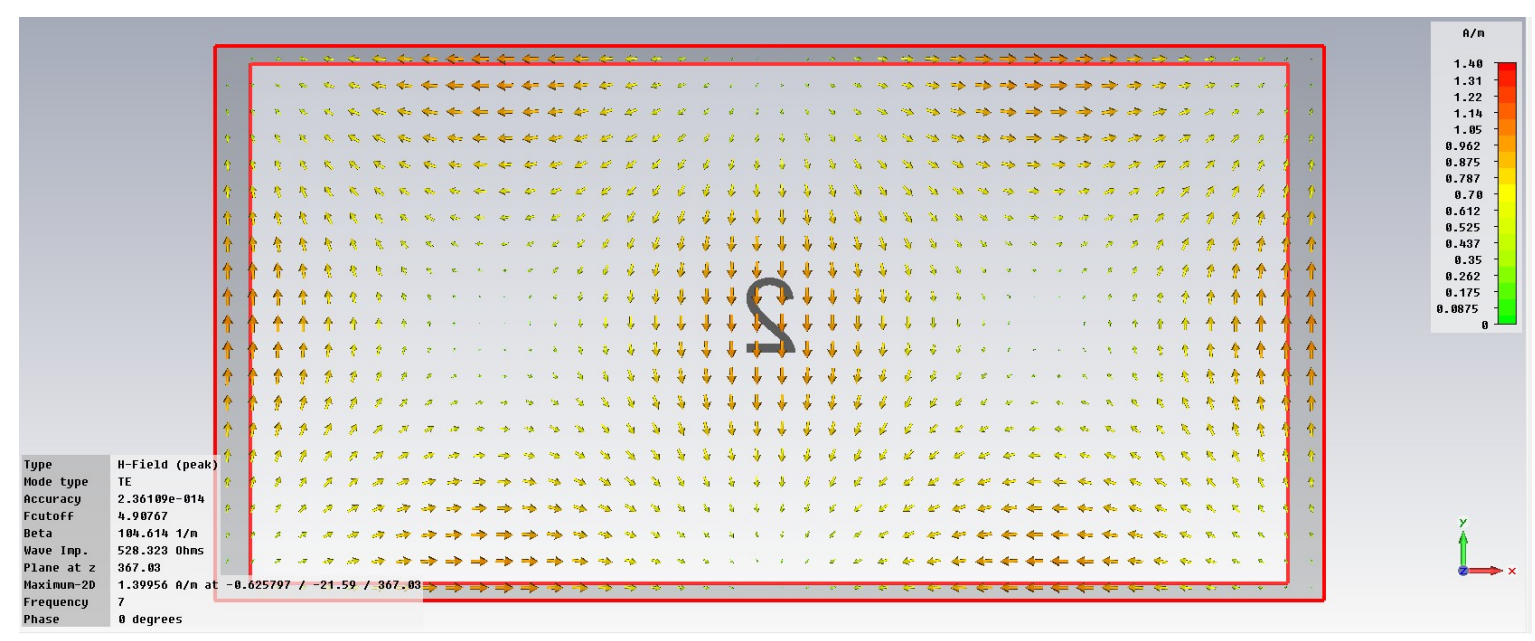

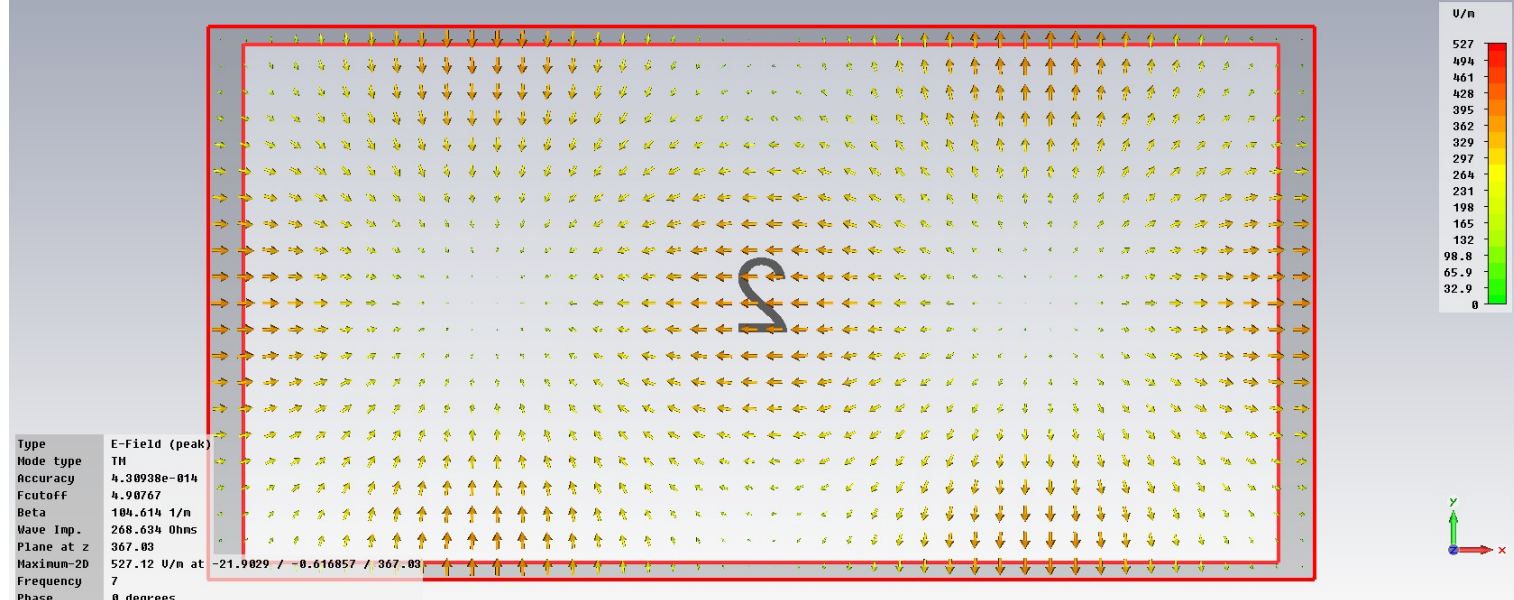

 $h7$ :

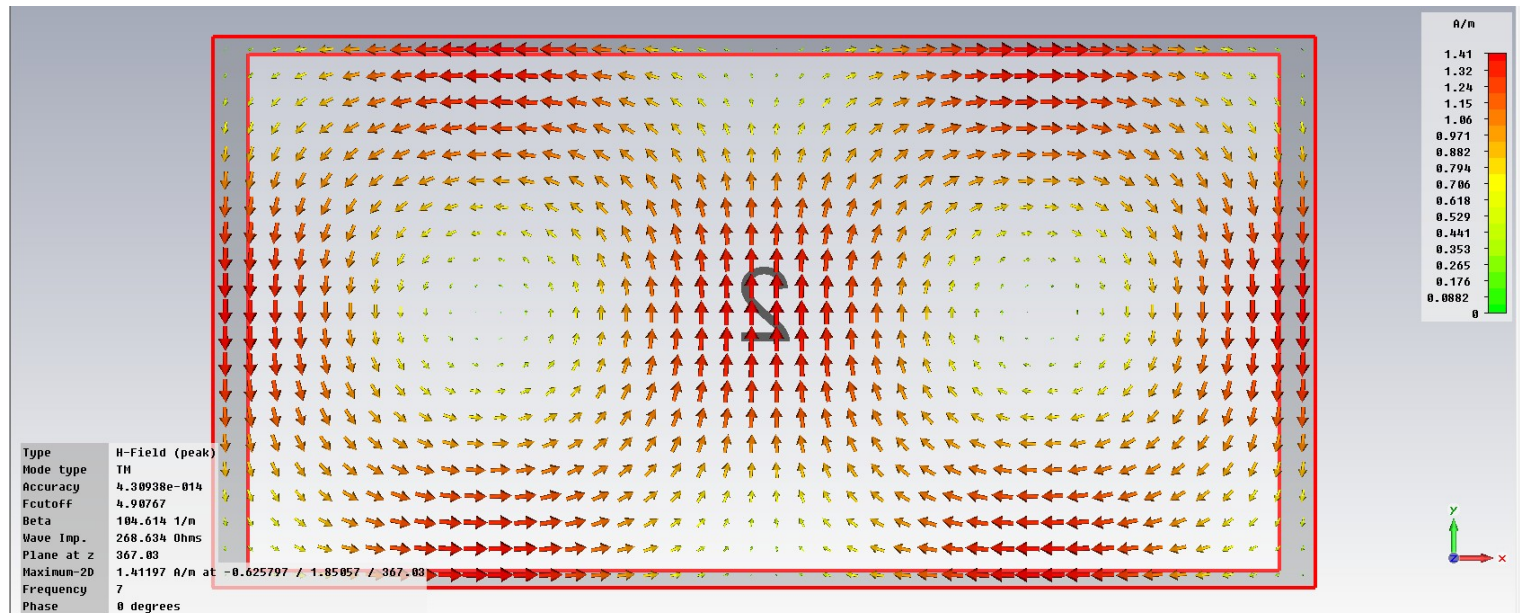

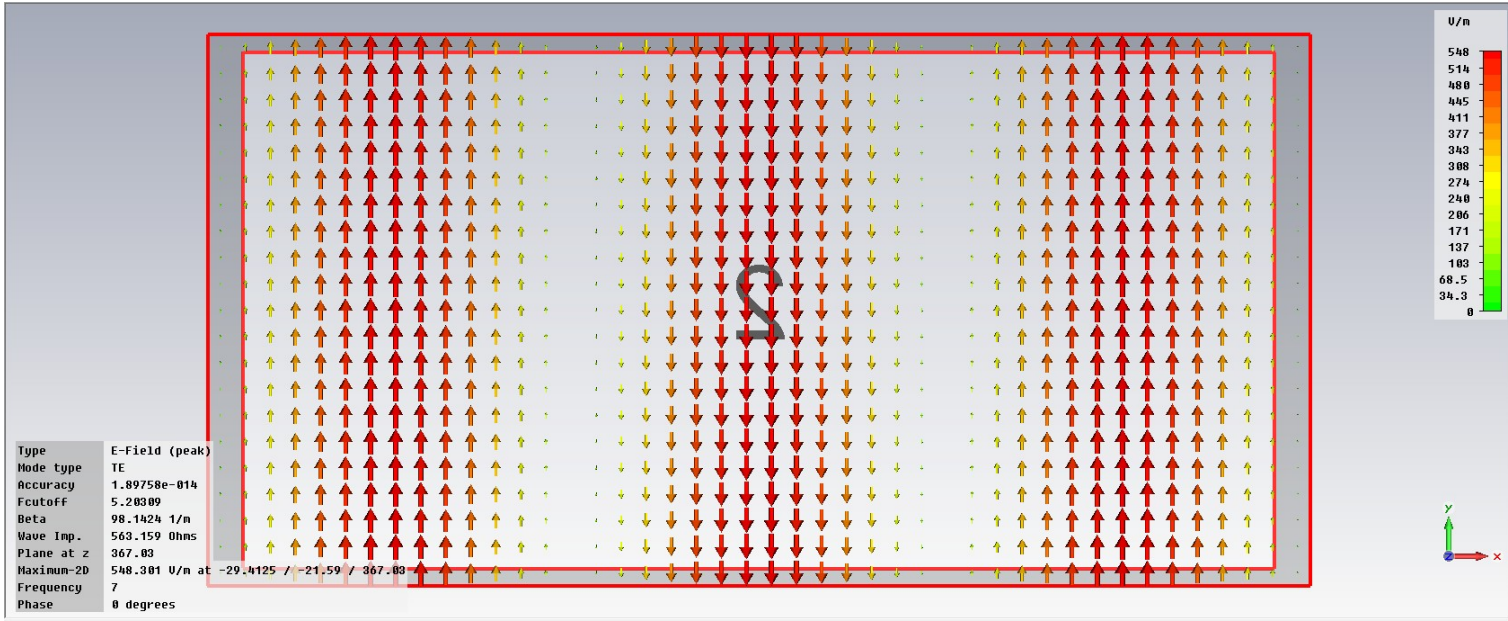

## $h8$ :

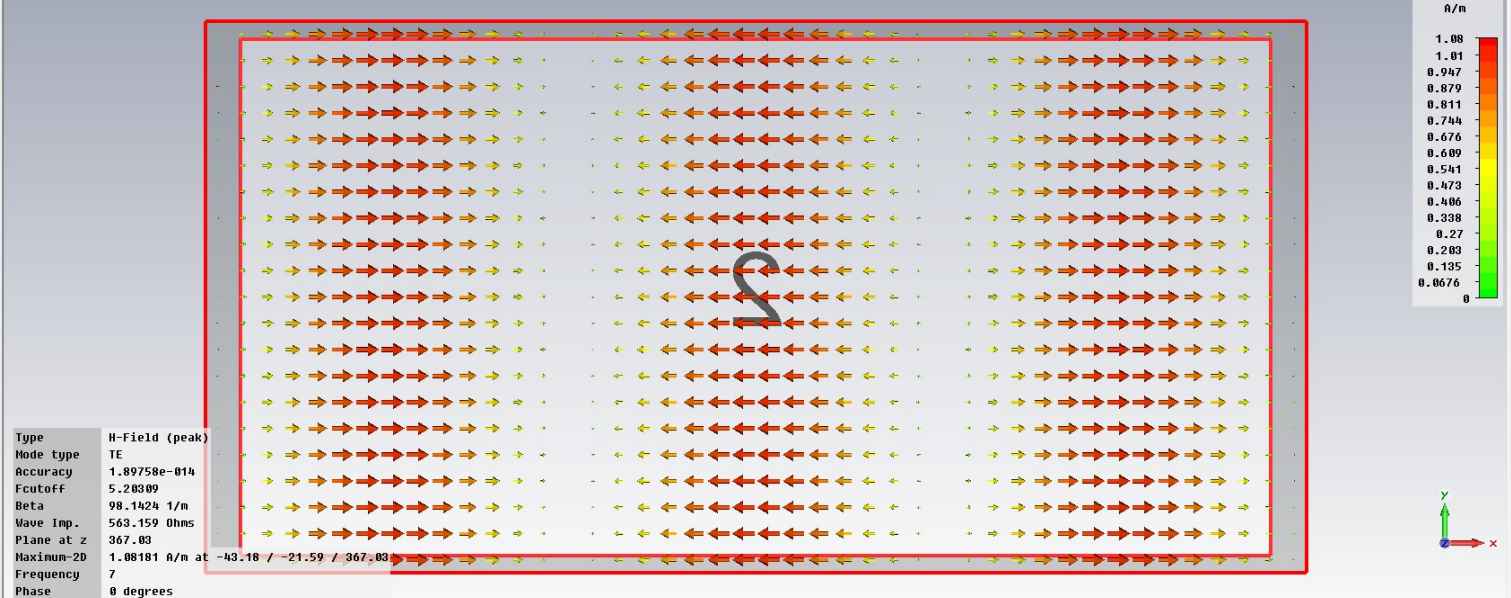

b) Compare as frequências de corte identificadas pelo simulador em a) com a matriz  $f_{cm,n}$  obtida no item a) de (I).

$$
\mathbf{f} \mathbf{c}_{\mathbf{m} \mathbf{x}, \mathbf{n} \mathbf{y}} = \frac{\mathbf{c}}{2 \cdot \pi \sqrt{\varepsilon} \mathbf{r}} \cdot \sqrt{\left(\frac{\mathbf{m} \mathbf{x} \cdot \pi}{a}\right)^2 + \left(\frac{\mathbf{n} \mathbf{y} \cdot \pi}{b}\right)^2}
$$

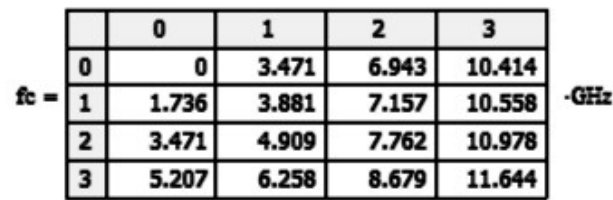

Nota: A matriz  $fc_{m,n}$  foi aumentada para 4x4 para contemplar o modo TE<sub>30</sub>.

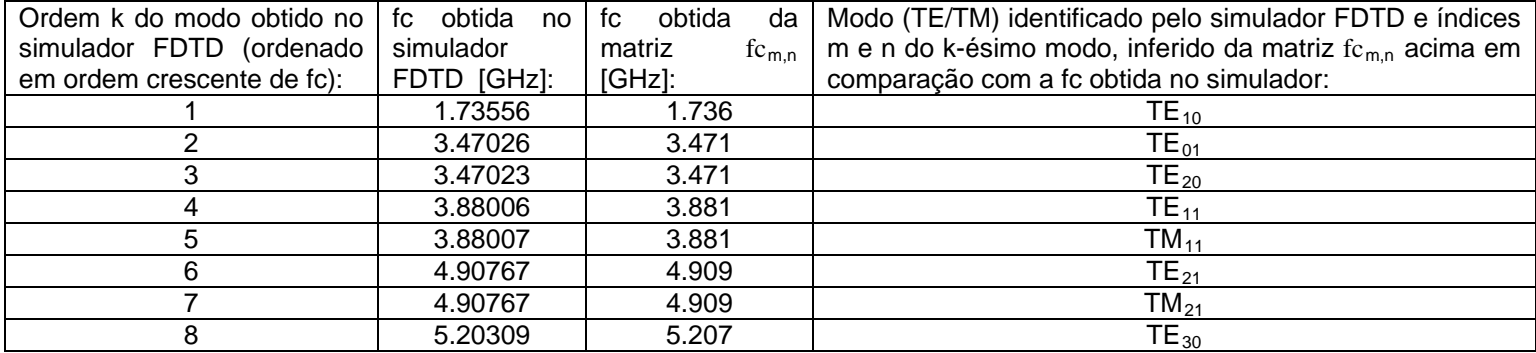

c) Usando o simulador FDTD, obtenha e plote a distribuição espacial dos campos E e H no plano xy da porta de entrada (porta 1) da guia de onda para cada modo identificado em a). Compare a distribuição espacial obtida do simulador FDTD com a distribuição espacial de E e H mostradas no plano de corte "3" da Figura 3.9 do Cap I das notas de aula. Verifique a consistência dos índices m e n dos modos TE<sub>mn</sub> e TM<sub>mn</sub> da Figura 3.9 com as frequências de corte obtidas na matriz fc<sub>m,n</sub> obtida no item a) de (I) acima e com a distribuição dos campos E e H obtidas via simulador FDTD.

Vide gráficos dos 8 modos de E e H no plano xy incluídos na resposta de a) e tabela na resposta de b).

d) Para o modo não-evanescente dominante TE, identifique um possível método de excitação H (espira) e/ou E (monopolo), desenhando simplificadamente o método de excitação na distribuição espacial obtida em c).

O modo TE<sub>10</sub> é o modo TE não-evanescente dominante em f=7.0GHz. Este modo pode ser excitado por um monopolo localizado na coordenada z a λ/4 da parede de fundo do guia, alinhado com o campo E e na coordenada x de maior intensidade de E conforme indicado em azul abaixo:

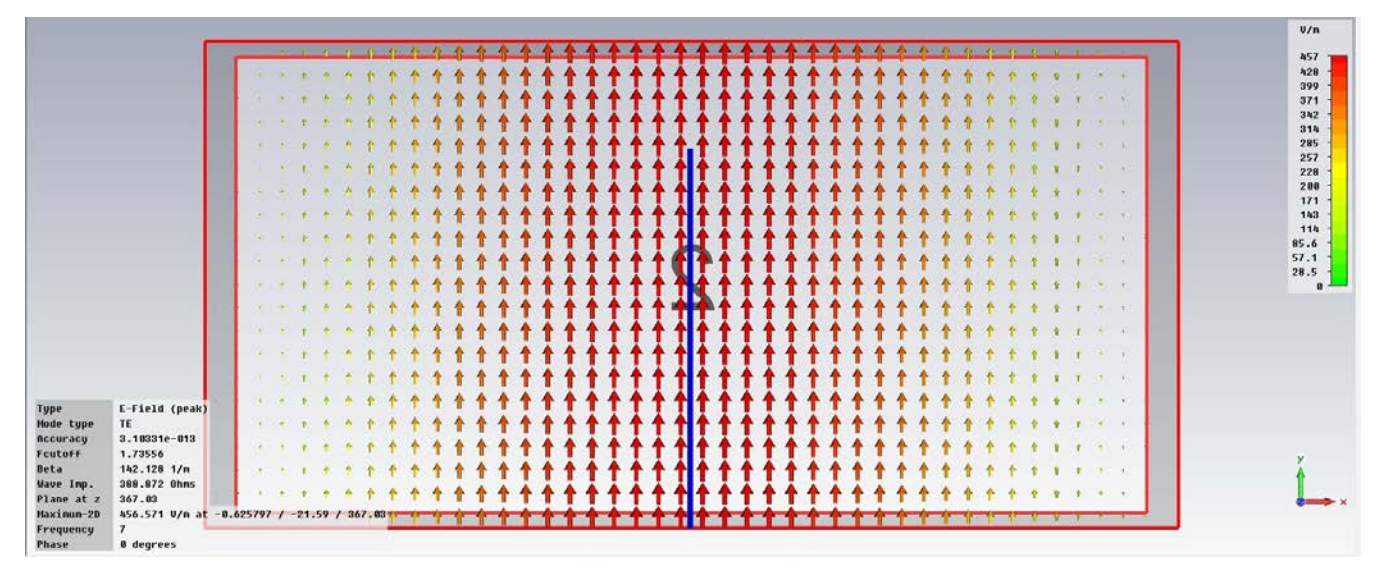

e) Para o modo TM não-evanescente dominante, identifique um possível método de excitação H (espira) e/ou E (monopolo), desenhando simplificadamente o método de excitação na distribuição espacial obtida em c).

O modo TM<sub>11</sub> é o modo TM não-evanescente dominante em f=7.0GHz. Este modo pode ser excitado por duas espiras com correntes contrárias (com plano da espira perpendicular ao plano xy) e com centro da espira localizado nas coordenadas xy em que H é mais intenso, conforme mostrado em azul abaixo.

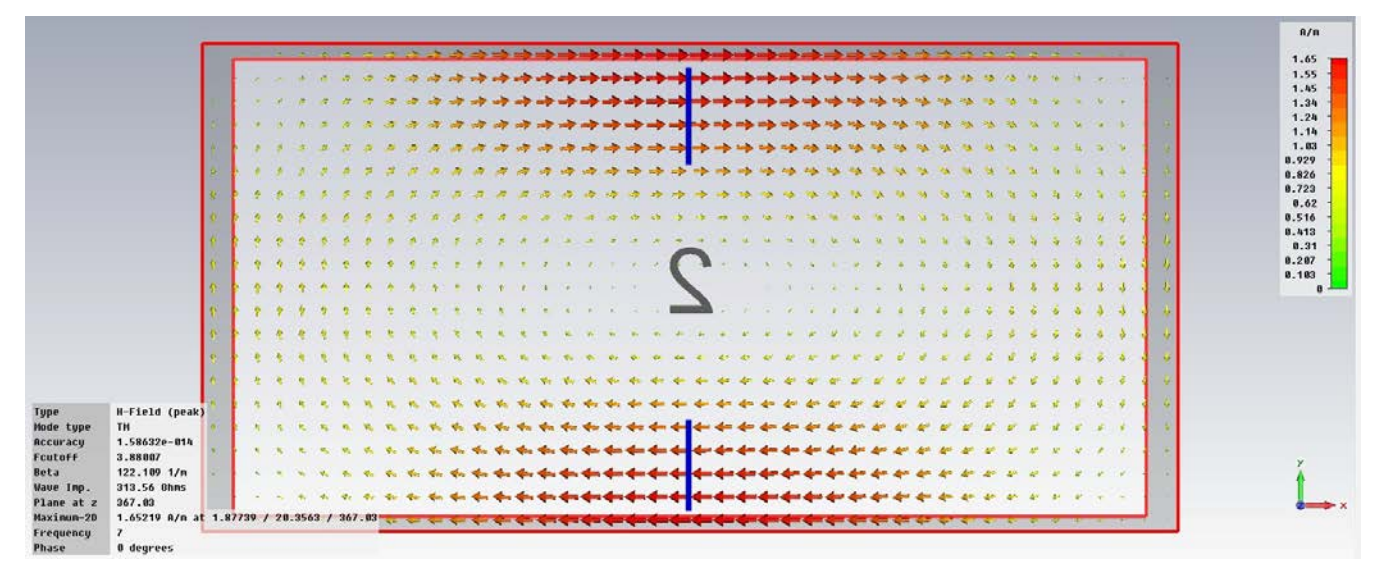

#### f) Para o modo TE não-evanescente dominante, plote a distribuição em perspectiva (3D) dos campos E e H.

O modo de ordem k=1 (TE<sub>10</sub>) é o modo TE dominante, pois tem a menor fc dentre os modos TE. Ele é não-evanescente pois fc<f=7.0GHz, e, portanto se propaga ao longo da coordenada z conforme mostram os gráficos de E e H abaixo:

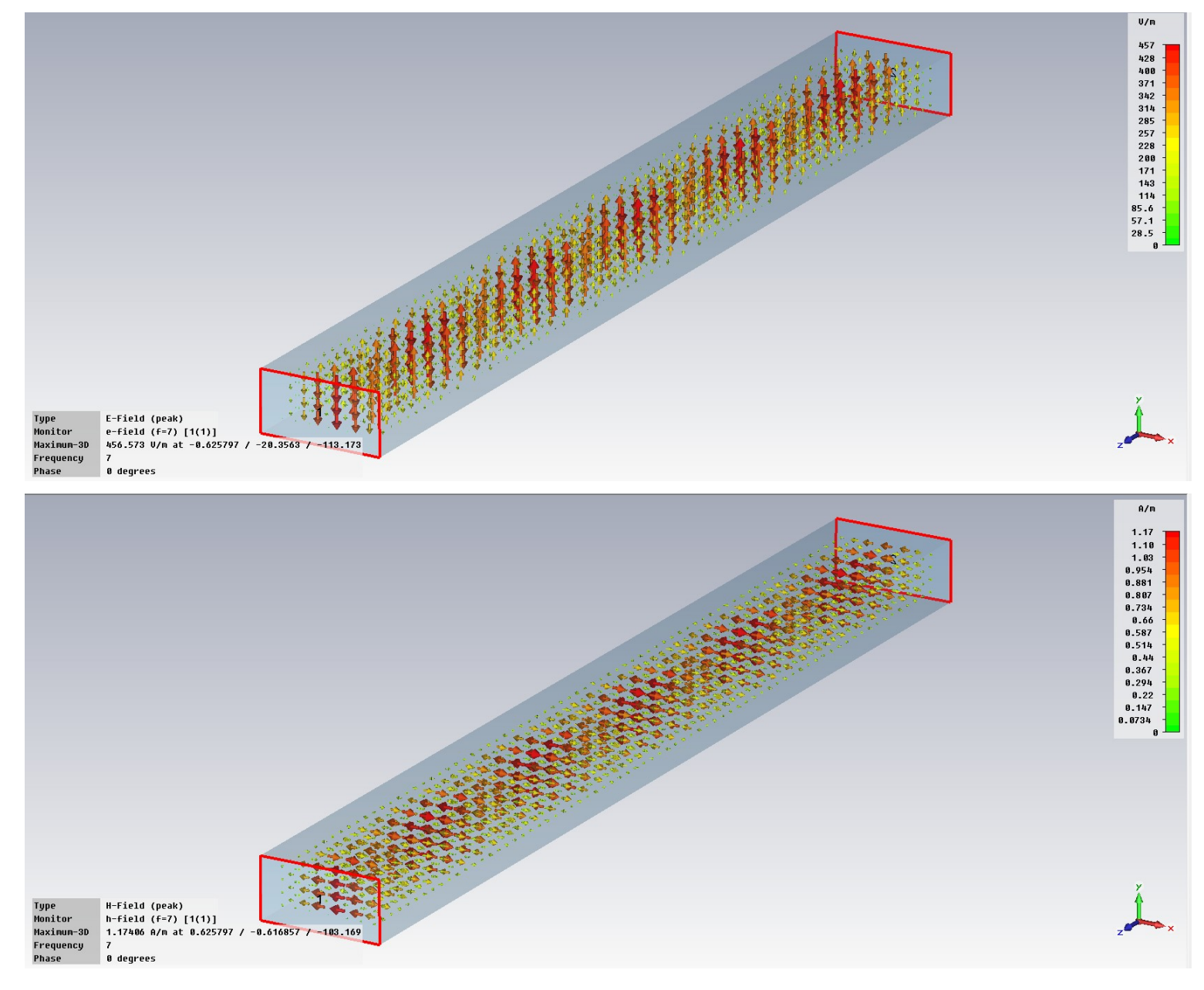

#### g) Para o modo TM não-evanescente dominante, plote a distribuição em perspectiva (3D) dos campos E e H.

O modo de ordem k=5 (TM<sub>11</sub>) é o modo TM dominante, pois tem a menor fc dentre os modos TM. Ele é não-evanescente pois fc<f=7.0GHz, e, portanto se propaga ao longo da coordenada z conforme mostram os gráficos de E e H abaixo:

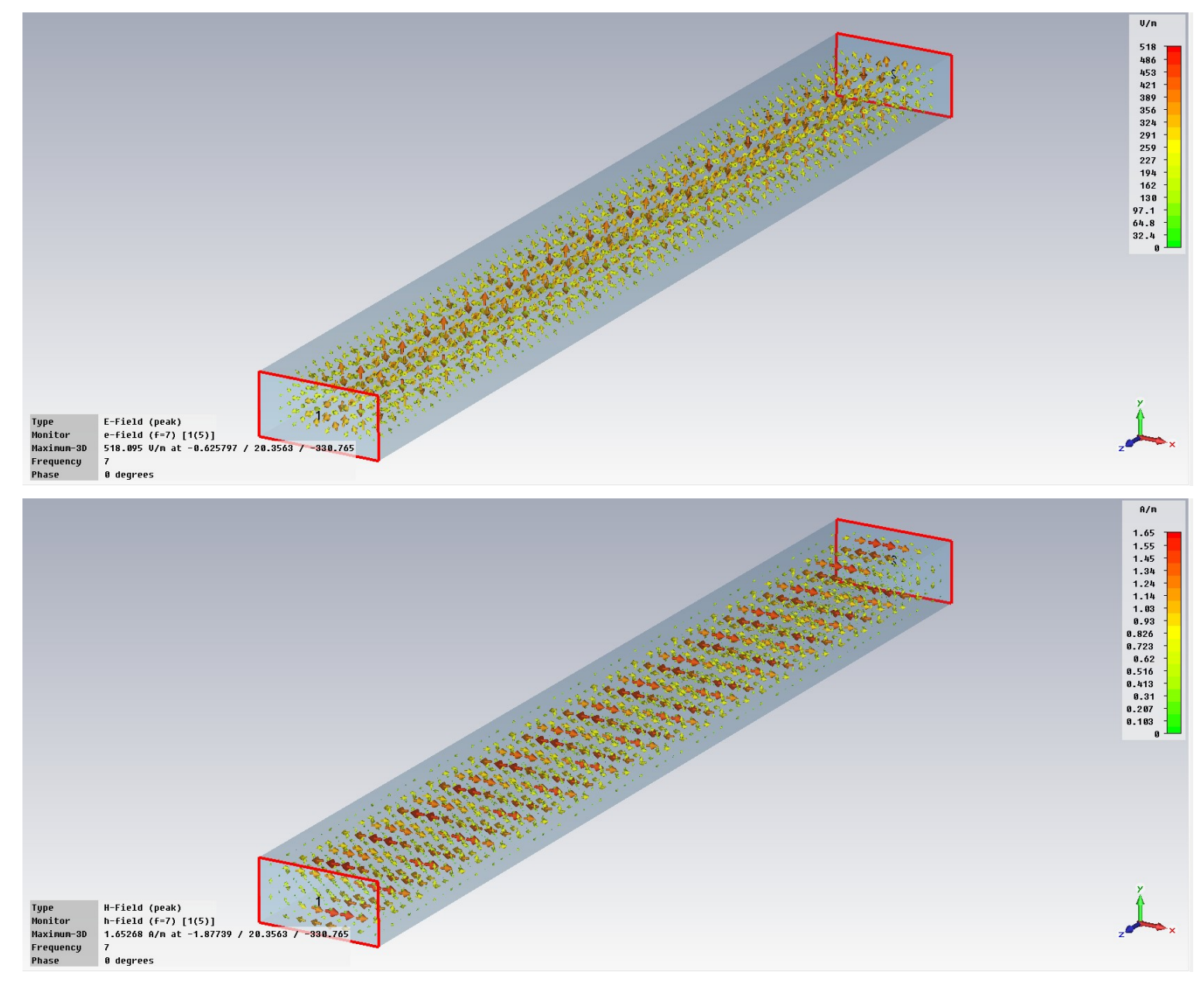

h) Plote o gráfico em dB da transmitância S2(k),1(k) entre porta 1 e 2 para o modo dominante não-evanescente de ordem k, sendo k=1,2... 8, Identifique a frequência de corte fc deste k-ésimo modo dominante no respectivo gráfico.

O modo de ordem k=1 (TE<sub>10</sub>) é o modo dominante em f=7.0GHz. A frequência de corte fc encontra-se fora da faixa mostrada:

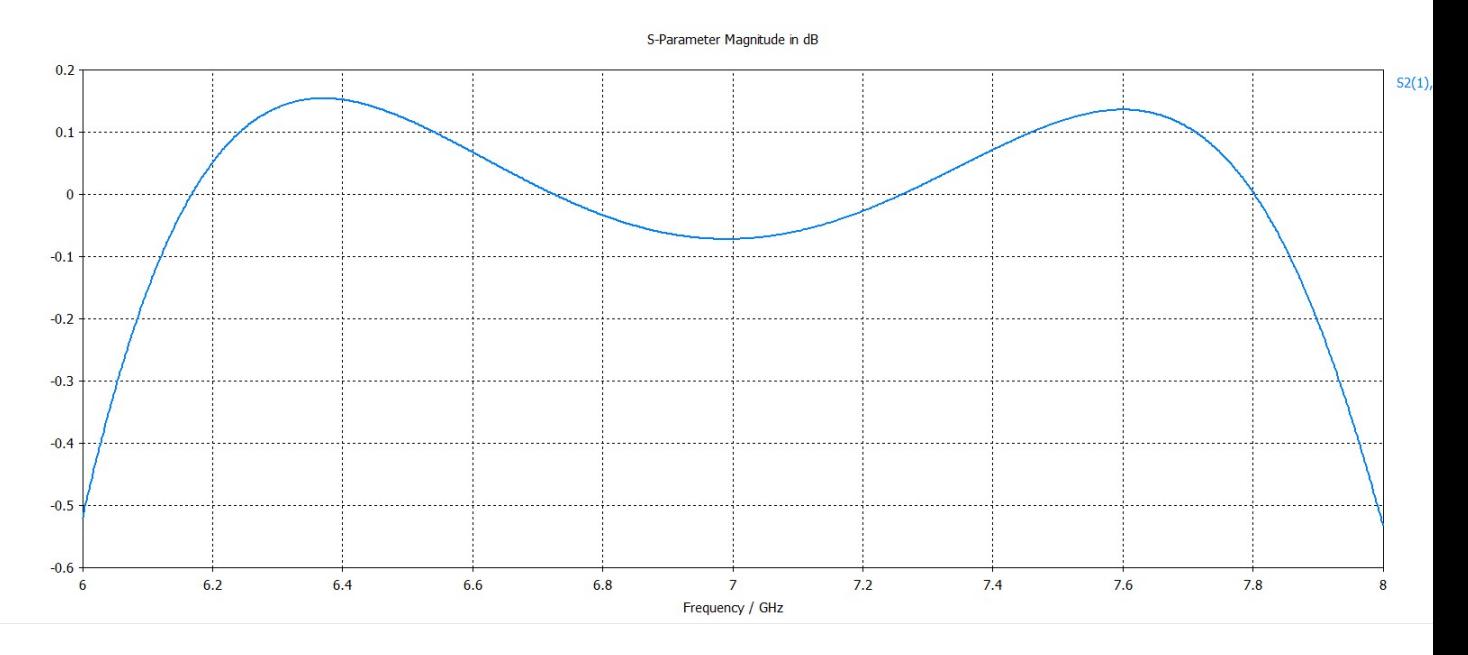

i) Plote o gráfico em dB da transmitância S2(k),1(k) entre porta 1 e 2 para o primeiro k-ésimo modo evanescente, sendo k=1,2... 8, Identifique a frequência de corte deste k-ésimo modo evanescente no respectivo gráfico.

Os 8 primeiros modos TE e/ou TM são não-evanescentes quando a frequência de operação é f=7.0GHz – portanto não há modo evanescente de ordem k cujo S2(k),1(k) possa ser plotado.